# **ЧАСТНОЕ ПРОФЕССИОНАЛЬНОЕ ОБРАЗОВАТЕЛЬНОЕ УЧРЕЖДЕНИЕ «ГАЗПРОМ ТЕХНИКУМ НОВЫЙ УРЕНГОЙ»**

# **Сборник методических указаний**

для студентов по выполнению практических работ по учебной дисциплине ОП.03 «Электротехника» программы подготовки специалистов среднего звена 08.02.09 Монтаж, наладка и эксплуатация электрооборудования промышленных и гражданских зданий

Методические указания для выполнения практических работ разработаны в соответствии рабочей программой учебной дисциплины «Электротехника» на основе ФГОС СПО по специальности 08.02.09 «Монтаж, наладка и эксплуатация электрооборудования промышленных и гражданских зданий» и содержат требования по подготовке, выполнению и оформлению результатов практических работ.

Методические указания по выполнению практических работ адресованы студентам заочной формы обучения.

#### РАЗРАБОТЧИК:

Татьяна Валерьевна Коробейникова, преподаватель профессионального цикла

Данные методические указания являются собственностью О ЧПОУ «Газпром Техникум Новый Уренгой»

> Рассмотрены на заседании кафедры электротехнических специальностей и рекомендованы к применению Протокол № <u>1 от « / g » 0 <sup>9</sup> 2017</u> г. Зав.кафедрой Е.Г. Константинова Зарегистрированы в реестре банка программной,

> оценочной и учебно-методической документации

Регистрационный номер*<sup>5</sup> f<u>.J.*  $\mathcal{U}\mathcal{Y}/\mathcal{Y}\mathcal{Y}/\mathcal{Y}$ </u> <sup>2</sup> *I#?. 8Pf'/7'*

# **СОДЕРЖАНИЕ**

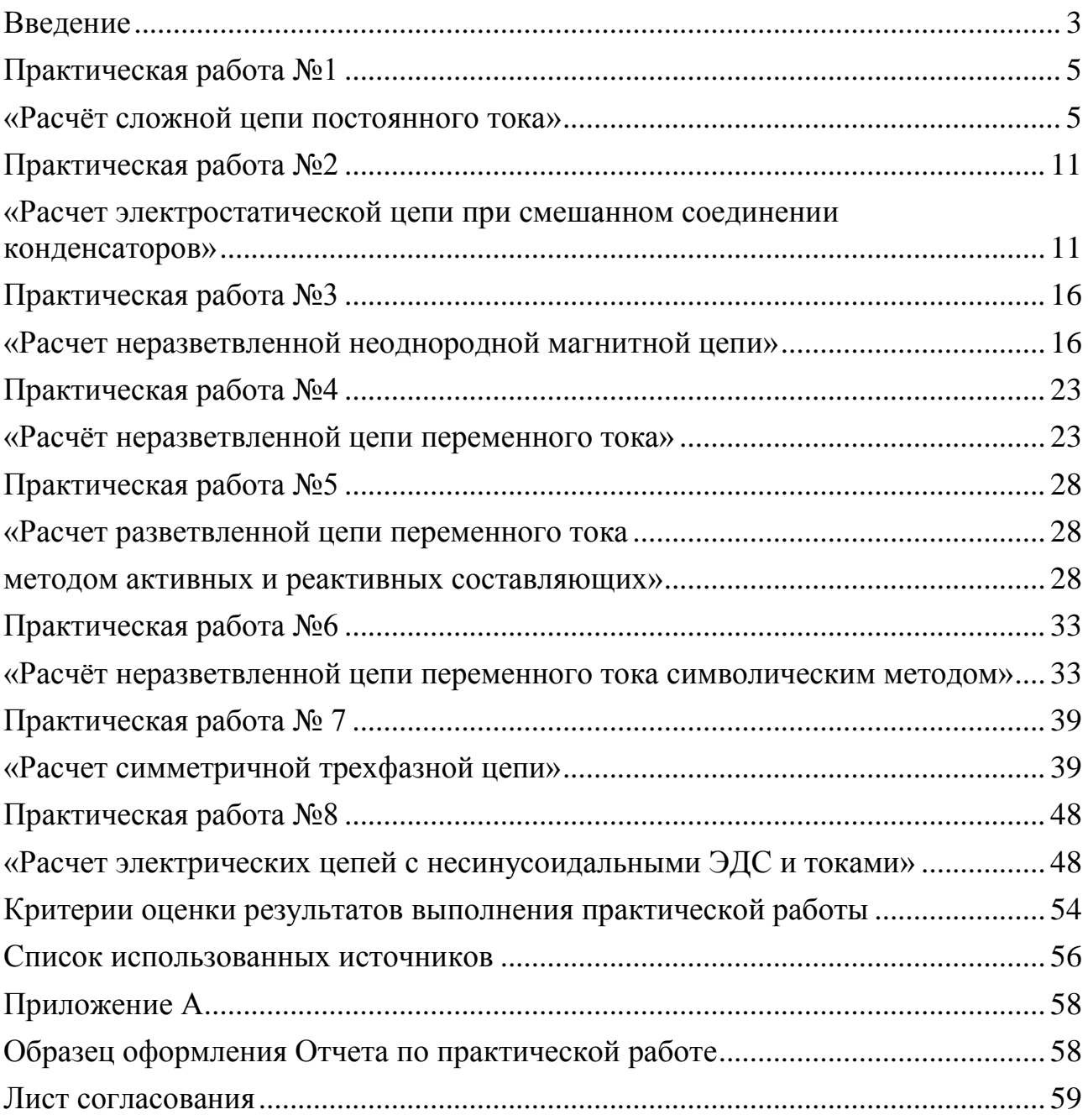

#### **ВВЕДЕНИЕ**

#### Уважаемый студент!

<span id="page-3-0"></span>Представленный сборник методических указаний представляет собой руководство по выполнению практических работ и создан Вам в помощь для работы на занятиях.

Все представленные работы включают в себя 10 вариантов индивидуальных заданий, каждое из которых содержит: исходные данные; электрическую схему; параметры, которые необходимо определить. Характер заданий - расчетный. Все работы выполняются в отдельных тетрадях в соответствии с формой отчета, приведённой в приложении А.

Прежде чем приступить к выполнению практической работы, необходимо изучить краткие теоретические материалы, условие и порядок выполнения. Каждый из Вас самостоятельно проводит все расчеты и оформляет отчет. Электрические схемы должны быть выполнены в соответствии с правилами и нормами ЕСКД, а графики и векторные диаграммы в масштабе.

Практическая работа считается выполненной, если отчет соответствует предъявленным требованиям, выделены данные в условии величины, переведены в систему СИ все внесистемные единицы, рационально сделаны числовые расчеты по формулам, в частности с учетом приближенных вычислений.

Наличие выполненных практических работ необходимо для допуска к экзамену, поэтому в случае отсутствия на занятии по любой причине или получения неудовлетворительной оценки за практическую работу Вы должны найти время для ее выполнения или пересдачи.

Предусмотрено проведение 8 (восьми) практических работ для заочной формы обучения.

Внимание! Если в процессе подготовки к практическим работам у Вас возникают вопросы, разрешить которые самостоятельно не удается, необходимо обратиться к преподавателю для получения разъяснений или указаний в день проведения консультации.

 $\overline{3}$ 

Время проведения консультации можно узнать в отделении заочной формы обучения или посмотреть на информационном стенде.

# **Желаем Вам успехов!!!**

# **Раздел 1 «Электрические цепи постоянного тока»**

## <span id="page-5-0"></span>**Тема 1.2 «Электрические цепи постоянного тока»**

## **Практическая работа №1**

<span id="page-5-1"></span>«Расчёт сложной цепи постоянного тока»

**Учебная цель:** закрепить навыки расчета сложных цепей постоянного тока различными методами: законов Кирхгофа, методом контурных токов, методом наложения, методом узлового напряжения.

### **Обеспеченность занятия (средства обучения):**

- Методические указания по выполнению практической работы;
- Калькулятор;
- Карандаш;
- Шариковая ручка;
- Линейка.

## **Краткие теоретические материалы по теме практической работы.**

*1.Расчет разветвленных электрических цепей методом законов Кирхгофа.*

С помощью законов Кирхгофа можно рассчитать токи в сколь угодно сложных цепях. Для этого необходимо проделать следующее.

1. Определить количество ветвей в заданной цепи.

2. Задаться предполагаемыми токами во всех ветвях и направлениями обходов в контурах (например, по часовой стрелке).

3. По первому закону составить n – 1 уравнений, где n – количество узлов в цепи. Составлять уравнения можно для любых узлов, лишь бы количество уравнений было на единицу меньше, чем количество узлов. Например, для цепи рисунок 1.1.  $D$   $A$   $M$ 

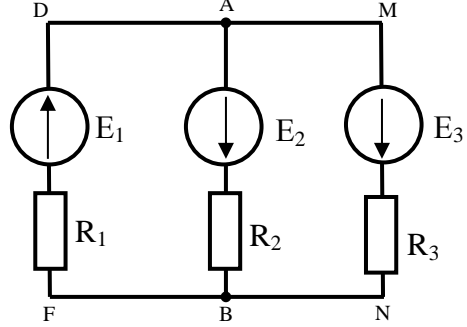

Рисунок 1.1 – Схема электрической цепи

4. Определить количество элементарных контуров в цепи. Составить по второму закону Кирхгофа m уравнений, где m – число элементарных контуров. При составлении уравнений следует иметь ввиду, что составлять уравнения можно по любым контурам и совсем не обязательно по элементарным. Важно, чтобы количество уравнений, составленных по второму закону Кирхгофа, равнялось бы количеству элементарных контуров. Например, в цепи рисунок 1.1 по второму закону Кирхгофа можно составить два – DABFD и AMNBA, но составлять уравнения можно для любых двух контуров. Правила составления уравнений по второму закону Кирхгофа. Сумма (n-1)+m равняется количеству ветвей цепи, для которой данные уравнения составляются, и , следовательно, количеству токов, которые подлежат расчету. Таким образом, получается система К уравнений с К неизвестными, где К – количество ветвей в цепи.

5. В получившуюся систему уравнений подставить числовые значения и любым методом рассчитать неизвестные, т.е. в данном случае токи в ветвях. Напомним, что действительные направления всех токов, имеющих положительное значение, совпадают с предполагаемыми, а имеющих отрицательные значения – противоположные.

6. Нанести на схему действительные токи, желательно с указанием их величин.

7. Произвести проверку правильности нахождения токов. Для этого следует проверить выполнение первого закона Кирхгофа в узлах, второго закона – в контурах и балансы мощности – во всей цепи. Если все проверки сходятся, то задача решена правильно.

*2. Расчет сложной электрической цепи методом контурных токов.*

Метод контурных токов дает возможность определить токи в цепи с помощью стольких уравнений, сколько элементарных контуров имеет цепь.

Контурные токи являются условными алгебраическими величинами, одинаковыми по величине для всех участков данного контура. Направления их выбирают произвольно и показывают в электрических схемах дугообразными

6

стрелками. Величины контурных токов в отличие от реальных токов обозначают римскими или буквенными индексами I<sub>I</sub>, I<sub>II</sub>, I<sub>III</sub> или I<sub>A</sub>, I<sub>B</sub>, I<sub>C</sub> и т.д.

Расчет сложной электрической цепи методом контурных токов выполняется в следующем порядке.

1. Произвольно выбирают направления контурных токов, обозначают их (рисунок 1.2) и для удобства считают такое же направление обхода по конту-

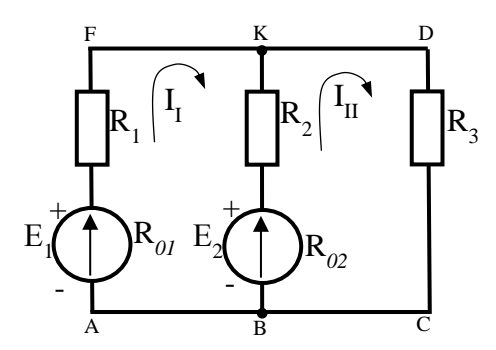

Рисунок 1.2 - Схема электрической цепи

рам.

2. Составляют уравнения второго закона Кирхгофа с контурными токами. При этом если на участке цепи действуют несколько контурных токов, то падение напряжения на этом участке равно алгебраической сумме падений напряжений, созданных каждым контурным током.

3. Для определения величины и направления реальных токов применяют правила:

а) если на участке цепи действует только один контурный ток, то действительный ток равен контурному и имеет такое же направление;

б) если на участке цепи действуют два тока противоположных направлений, то действительный ток равен их разности и направлен в сторону большего тока;

в) если в ветви действуют контурные токи одинакового направления, то действительный ток равен их сумме и совпадает по направлению с ними.

Расчет сложной электрической цепи методом узлового напряжения.

Метод узлового напряжения применяют для расчета сложных электрически цепей, имеющих две узловые точки. Такие электрические цепи широко используются при параллельной работе источников электрической энергии. Узловым напряжением называется напряжение между двумя узловыми точками  $U_{\text{KR}}=U.$ 

При расчете задач методом узлового напряжения необходимо:

а) указать на схеме внутреннее сопротивление реального источника ЭДС;

б) расставить направления токов в ветвях: все токи либо вытекают из узла, либо втекают в него.

в) рассчитать электрическую проводимость каждой ветви:  $g = \frac{1}{R}$  (Cm);

г) рассчитать напряжение между узловыми точками по формуле:  $U_{AB} = \frac{\sum E \times g}{\sum g}$ . В этой формуле ЭДС берется со знаком "+", если ее направление совпадает с направлением тока в ветви;

д) рассчитать значения токов в ветвях по формуле:  $I_i = (E_i - U_{AB}) \times g_i$ . В этой формуле ЭДС берется со знаком "+", если ее направление совпадает с направлением тока в ветви;

е) направления токов в ветвях были выбраны произвольно, тогда при расчете токи получаются алгебраическими величинами (либо положительными, либо отрицательными). Если какой-то ток получился отрицательным, это значит, что модуль его равен полученному значению, а действительное направление на схеме в противоположную сторону.

#### Инструкция по выполнению практической работы.

#### Вариант 01-05.

1) Начертите схему согласно своему варианту (таблица 1.1).

2) Используя значения таблицы 1.1, запишите исходные данные согласно своему варианту.

3) Определите токи в ветвях методом контурных токов. Проверьте решение задачи методом узлового напряжения. Внутренним сопротивлением источников пренебречь.

# Вариант 06-10.

1) Начертите схему согласно своему варианту (таблица 1.1).

2) Используя значения таблицы 1.1, запишите исходные данные согласно своему варианту.

3) Определите токи в ветвях методом законов Кирхгофа. Проверьте решение задачи методом наложения. Внутренним сопротивлением источников пренебречь.

| № вари- | № рисун- | $R_1$          | $R_2$          | $R_3$          | $R_4$          | $R_5$          | $R_6$          | $E_1$ | E <sub>2</sub> | $E_3$          |
|---------|----------|----------------|----------------|----------------|----------------|----------------|----------------|-------|----------------|----------------|
| анта    | ка       | O <sub>M</sub> | O <sub>M</sub> | O <sub>M</sub> | O <sub>M</sub> | O <sub>M</sub> | O <sub>M</sub> | B     | B              | B              |
| 01      | 1.3      | 10             | 20             | 10             |                |                |                | 10    | 5              |                |
| 02      | 1.4      | 20             | 10             | 10             |                |                |                | 10    | 5              |                |
| 03      | 1.5      | 10             | 20             | $\overline{4}$ | 5              | 6              |                | 10    | 20             |                |
| 04      | 1.6      | 10             | 20             | 8              | 10             | $\overline{2}$ |                | 20    | 10             |                |
| 05      | 1.7      | 2              | $\overline{4}$ | 5              | $\overline{2}$ | $\overline{4}$ | $\overline{4}$ | 10    | 6              |                |
| 06      | 1.8      | 3              | 7              | 8              | $\overline{2}$ | 6              | 8              | 10    | 20             |                |
| 07      | 1.9      | $\overline{2}$ | 3              | 5              | 6              | $\overline{4}$ |                | 10    | 50             | 20             |
| 08      | 1.10     | $\overline{4}$ | 3              | $\overline{2}$ | 8              | 5              |                | 10    | 20             | $\overline{4}$ |
| 09      | 1.11     | $\overline{2}$ | 3              | 5              | $\overline{4}$ | 6              |                | 10    | 5              | $\overline{2}$ |
| 10      | 1.12     | 3              | $\overline{2}$ | 10             | $\overline{2}$ | 4              |                | 5     | $\overline{2}$ | $\overline{4}$ |

Таблица 1.1 – Исходные данные

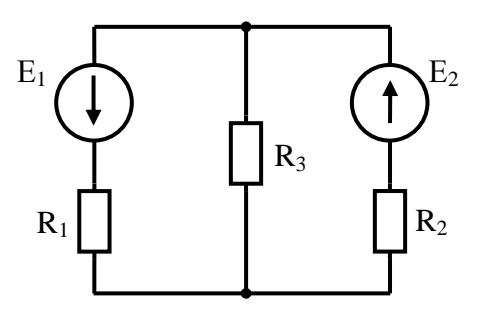

Рисунок 1.3

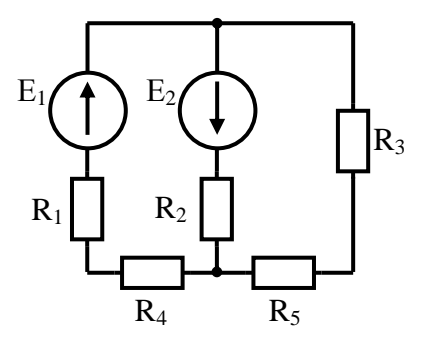

Рисунок 1.5

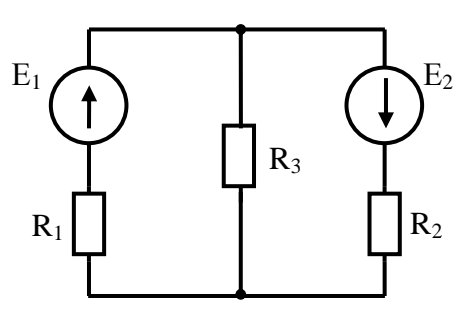

Рисунок 1.4

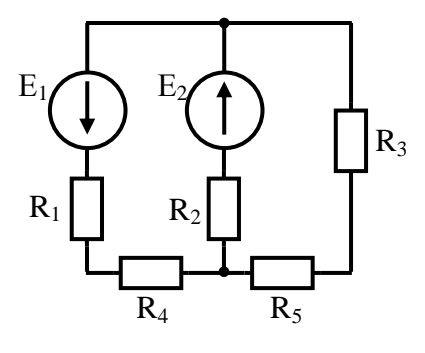

Рисунок 1.6

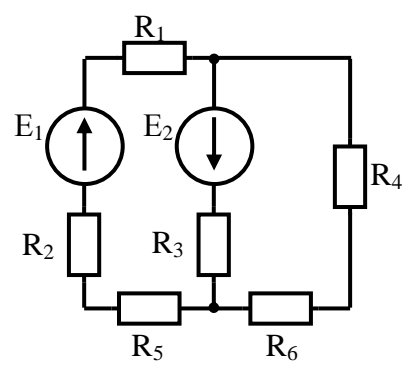

Рисунок 1.7

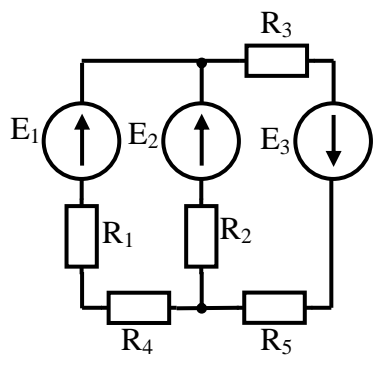

Рисунок 1.9

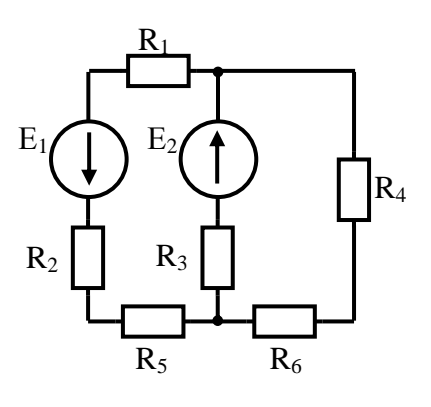

Рисунок 1.8

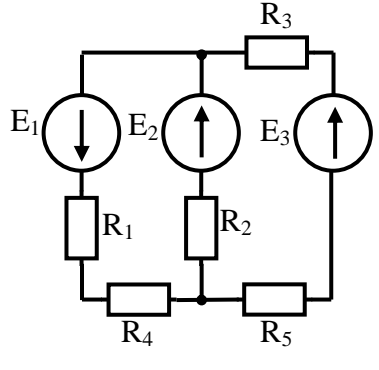

Рисунок 1.10

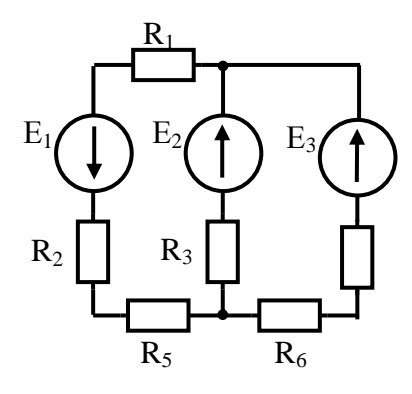

Рисунок 1.11

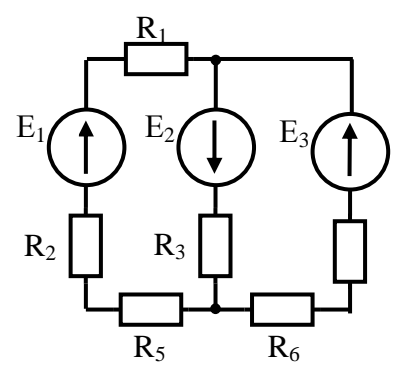

Рисунок 1.12

# **Содержание отчета по практической работе (форма отчета приведена в приложении А).**

- 1. Номер практической работы, ее тема.
- 2. Учебная цель работы.
- 3. Схема и исходные данные согласно своему варианту.

4. Расчет сложной цепи постоянно тока методами (согласно своему варианту) расчета сложных цепей постоянного тока различными методами

## **Раздел 2 «Электрическое и магнитное поле».**

### <span id="page-11-1"></span><span id="page-11-0"></span>**Тема 2.1 «Электрическое поле»**

#### **Практическая работа №2**

«Расчет электростатической цепи при смешанном соединении

#### конденсаторов»

**Учебная цель:** закрепить навыки расчета электрических цепей с конденсаторами с учетом особенностей их последовательного и параллельного соединения.

### **Обеспеченность занятия (средства обучения):**

- Методические указания по выполнению практической работы;
- Калькулятор;
- Карандаш;
- Шариковая ручка;
- Линейка.

#### **Краткие теоретические материалы по теме практической работы.**

Система заряженных проводников может содержать не два, а больше проводников. Каждая пара проводников, полностью изолированных друг от друга, характеризуется электрической емкостью. Практический интерес обычно представляет вопрос о распределении заряда и потенциалов в системе проводников, когда она заряжена от источника постоянного напряжения. Во многих случаях системы заряженных проводников по отношению к источнику можно рассматривать как последовательное, параллельное или смешенное соединение конденсаторов.

#### *Последовательное соединение.*

На рисунке 2.1 изображены три конденсатора, соединенных последовательно.

К зажимам источника постоянного напряжения (точки 1,2,3,4) присоединены две крайние обкладки последовательной цепи конденсаторов, другие обкладки с источником непосредственно не соединяются и заряжаются вследствие электростатической индукции. Поэтому заряд всех конденсаторов и каждого в отдельности один и тот же:

$$
Q_1 = Q_2 = Q_3 = Q_n
$$

Для упрощения расчетов можно группы конденсаторов заменить один с эквивалентной емкостью.

Напряжение на эквивалентном конденсаторе равно общему напряжению группы последовательного соединения конденсаторов:

$$
U_1 + U_2 + U_3 = U
$$

Таким образом, получим

$$
\frac{Q_1}{C_1} + \frac{Q_2}{C_2} + \frac{Q_3}{C_3} = \frac{Q}{C}
$$

$$
\frac{1}{C_1} + \frac{1}{C_2} + \frac{1}{C_3} + \dots + \frac{1}{C_n} = \frac{1}{C}
$$

Если в последовательную цепь соединения и конденсаторов одинаковой емкости Сп, то эквивалентная емкость

$$
C=\frac{C_n}{n}
$$

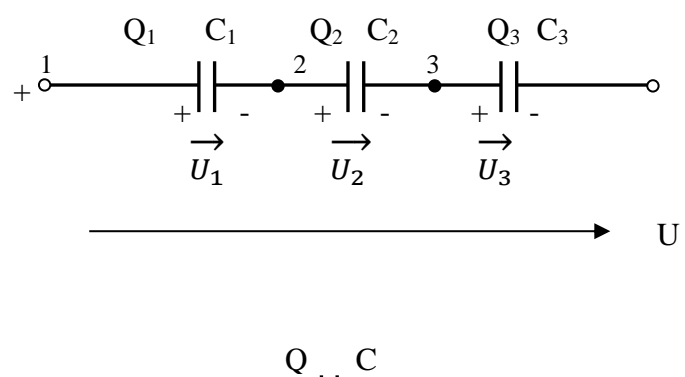

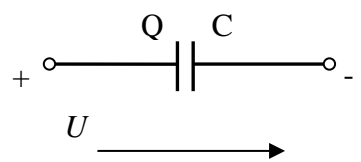

Рисунок 2.1 – Последовательное соединение конденсаторов

#### Параллельное соединение.

При параллельном соединении все конденсаторы соединены одной обкладкой в одной общей точке, а другой обкладкой - в другой общей точке. К этим точкам подводится напряжение источника. В таком случае группу конденсаторов тоже можно заменить одним с эквивалентной емкостью С.

Все конденсаторы имеют между обкладками одно и то же напряжение U, а заряды получаются разными:

$$
Q_1 = C_1 U
$$
  
\n
$$
Q_2 = C_2 U
$$
  
\n
$$
Q_3 = C_3 U
$$
  
\n
$$
Q_n = C_n U
$$

Каждый конденсатор получает заряд независимо от другого, поэтому общий заряд равен сумме зарядов конденсаторов:

$$
Q_1 + Q_2 + Q_3 + \dots + Q_n = Q
$$

Подставляя сюда выражения зарядов и сокращая на U, получим

$$
C_1 + C_2 + C_3 + \dots + C_n = C
$$

Эквивалентная емкость равна сумме емкостей. При параллельном соединении n конденсаторов одинаковой емкости C n эквивалентная емкость

$$
C = nC_n
$$

Как видим, параллельное соединение конденсаторов увеличивает эквивалентную емкость батареи этих конденсаторов, а последовательное соединение – уменьшает ее.

Однако, при последовательном соединении конденсаторов, напряжение сети, в которую включена батарея этих конденсаторов, распределяется между конденсаторами в зависимости от их емкости. Отсюда следует, что последовательное соединение конденсаторов применяют для того, чтобы напряжение на каждом конденсаторе не превышало его допустимого рабочего напряжения (во избежание пробоя диэлектрика конденсатора).

Смешанное соединение конденсаторов применяют тогда, когда необходимо увеличить емкость батареи и уменьшить напряжение, до допустимого рабочего, на каждом конденсаторе.

# Инструкция по выполнению практической работы.

1. Начертите схему согласно своему варианту (таблица 2.1).

2. Используя значения таблицы 2.1, запишите исходные данные согласно своему варианту.

3. Рассчитайте емкость электрической цепи.

4. Рассчитайте заряд электрической цепи и заряд каждого конденсатора.

5. Рассчитайте энергию электрической цепи и энергию каждого конденсатора.

6. Поясните с помощью логических рассуждений характер изменения электрической величины, заданной в таблице (увеличивается, уменьшается, останется без изменений) если один из конденсаторов замкнуть накоротко или выключить из схемы. Характер действия с конденсатором и его № указаны в таблице 1. При этом считать напряжение сети неизменным. При трудностях логических пояснений ответа можно выполнить расчет требуемой величины в измененной схеме и на основании сравнения ее в двух схемах дать ответ на вопрос.

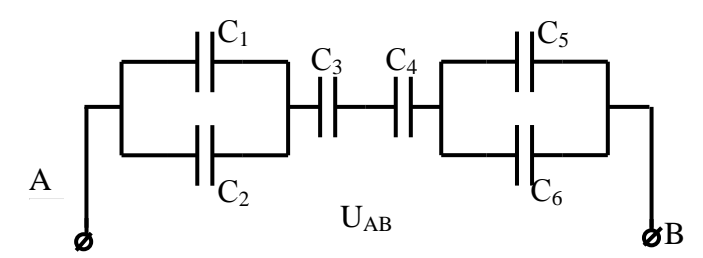

Рисунок 2.2

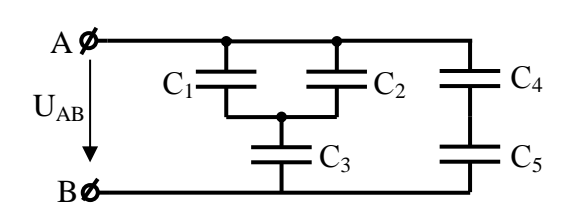

Рисунок 2.3

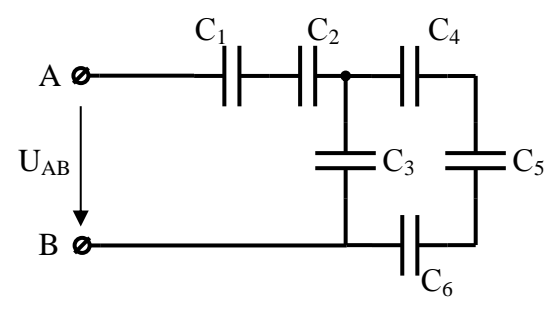

Рисунок 2.4

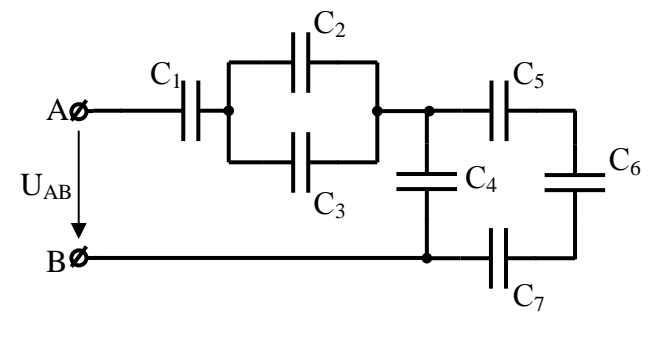

Рисунок 2.5

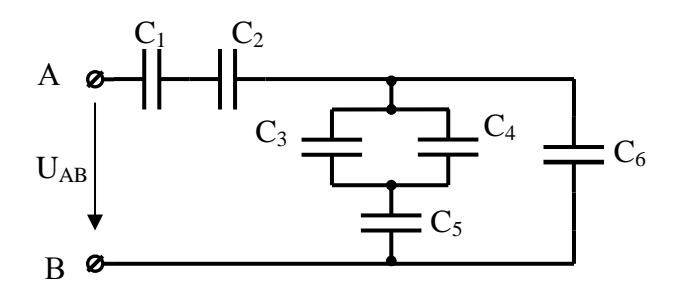

Рисунок 2.6

Таблица 2.1 – Исходные данные

| $N_2$<br>$N_2$<br>вари |              | $C_1$          | $C_2$          | $C_3$          | $C_4$          | $C_5$          | $C_6$          | $C_7$          | $U_{AB}$ | тором                       | Действие с<br>конденса- | Измене-<br>ние какой         |
|------------------------|--------------|----------------|----------------|----------------|----------------|----------------|----------------|----------------|----------|-----------------------------|-------------------------|------------------------------|
| ри-<br>анта            | ри-<br>сунка | мкФ            | мкФ            | мкФ            | мкФ            | мкФ            | мкФ            | мкФ            | B        | на<br>Замыкается<br>коротко | Выключается<br>из схемы | величины<br>рассмот-<br>реть |
| $\mathbf{1}$           | 2.2          | $\overline{4}$ | $\overline{4}$ | $\overline{2}$ | $\overline{2}$ | $\overline{4}$ | $\overline{4}$ |                | 100      | $C_3$                       |                         | $W_1$                        |
| $\overline{2}$         | 2.3          | 10             | 10             | 5              | 8              | 8              | —              |                | 50       | —                           | $C_4$                   | $Q_3$                        |
| 3                      | 2.4          | 8              | 8              | 6              | 6              | 6              | $\mathbf{1}$   |                | 75       | $C_5$                       |                         | $W_4$                        |
| $\overline{4}$         | 2.5          | 10             | 5              | 5              | 12             | 12             | 12             | $\overline{2}$ | 100      |                             | $C_4$                   | $U_3$                        |
| 5                      | 2.6          | 8              | 8              | 10             | 10             | 20             | $\overline{2}$ |                | 150      | $C_5$                       | —                       | $U_3$                        |
| 6                      | 2.2          | $\overline{4}$ | $\overline{4}$ | $\overline{2}$ | $\overline{2}$ | $\overline{4}$ | $\overline{4}$ |                | 50       | $C_3$                       | —                       | $W_1$                        |
| 7                      | 2.3          | 10             | 10             | 5              | 8              | 8              |                |                | 75       | —                           | $C_4$                   | $Q_3$                        |
| 8                      | 2.4          | 8              | 8              | 6              | 6              | 6              | $\mathbf{1}$   |                | 100      | $C_5$                       |                         | $W_4$                        |
| 9                      | 2.5          | 10             | 5              | 5              | 12             | 12             | 12             | $\overline{2}$ | 150      |                             | $C_4$                   | $U_3$                        |
| 10                     | 2.6          | 8              | 8              | 10             | 10             | 20             | $\overline{2}$ |                | 50       | $C_5$                       |                         | $U_3$                        |

Содержание отчета по практической работе (форма отчета приведена в приложении А).

- 1. Номер практической работы, ее тема.
- 2. Учебная цель работы.
- 3. Схема и исходные данные согласно своему варианту.
- 4. Расчеты пунктов  $3-5$ .

5. Логические рассуждения характера изменения электрической величи-

ны, заданной в таблице.

## **Раздел 2 «Электрическое и магнитное поле».**

### <span id="page-16-0"></span>**Тема 2.3 «Магнитные цепи»**

### **Практическая работа №3**

«Расчет неразветвленной неоднородной магнитной цепи»

<span id="page-16-1"></span>**Учебная цель:** закрепить навыки расчета магнитных цепей.

#### **Обеспеченность занятия (средства обучения):**

Методические указания по выполнению практической работы;

- Калькулятор;
- Карандаш;
- Шариковая ручка;
- Линейка.

#### **Краткие теоретические материалы по теме практической работы.**

В конструкцию многих электротехнических устройств (электрических машин, трансформаторов, электрических аппаратов, измерительных приборов и т. д.) входят магнитные цепи.

Магнитной цепью называется часть электротехнического устройства, содержащая ферромагнитные тела, в которой при наличии намагничивающей силы возникает магнитный поток и вдоль которой замыкаются линии магнитной индукции. Источниками намагничивающей силы могут быть катушки с токами, постоянные магниты.

В конструктивном отношении магнитные цепи выполняют не разветвленными и разветвленными; применение того или иного вида цепи определяется в основном назначением электромагнитного устройства.

*Расчет неразветвленной неоднородной магнитной цепи*

В неразветвленной магнитной цепи (рисунок 3.1) магнитный поток во всех участках один и тот же.

Рассмотрим расчет для существующей или сконструированной магнитной цепи, размеры и материалы которой, а также расположение обмоток с токами известны. При этом решают задачи двух типов.

### *Прямая задача.*

По заданному магнитному потоку в цепи требуется определить намагничивающую силу, необходимую для создания этого потока.

Рассмотрим решение этой задачи для неразветвленной однородной магнитной цепи (рисунок 3.1) без учета потоков рассеяния.

1. Проводят среднюю магнитную линию

2. Разбивают магнитную цепь на однородные участки с неизменными сечениями и определяют площадь поперечного сечения участков *S* и длины *l* по средней магнитной линии;

3. По заданному магнитному потоку и уже известной площади поперечного сечения S сердечника находят магнитную индукцию на каждом из участков по формуле:

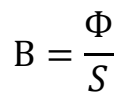

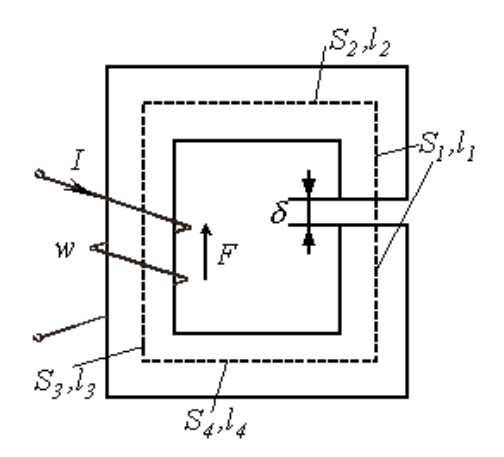

Рисунок 3.1 – Неразветвленная магнитная цепь

4. По кривым намагничивания (рисунок 3.2) для каждого ферромагнитного участка определяют напряженность магнитного поля *Н* или по таблице 3.1. Напряженность поля в воздушном зазоре или неферромагнитном участке

$$
H_0 = \frac{B_0}{\mu_0} = \frac{B_0}{125 \times 10^{-8}} = 0.8 \times 10^6 B_0
$$

где  $H_0$  – выражено в ампер на метр, а  $B_0$  – в теслах.

5. По второму закону Кирхгофа сумма магнитных напряжений на отдельных участках равной искомой магнитодвижущей силе (МДС), т.е.

$$
H_1 l_1 + H_2 l_2 + H_0 l_0 + \dots = IN
$$

где *l* – длина магнитопровода, подсчитанная по средней линии без учета закруглений, причем условно принимается, что эта средняя линия во всех точках совпадает с линией магнитной индукции.

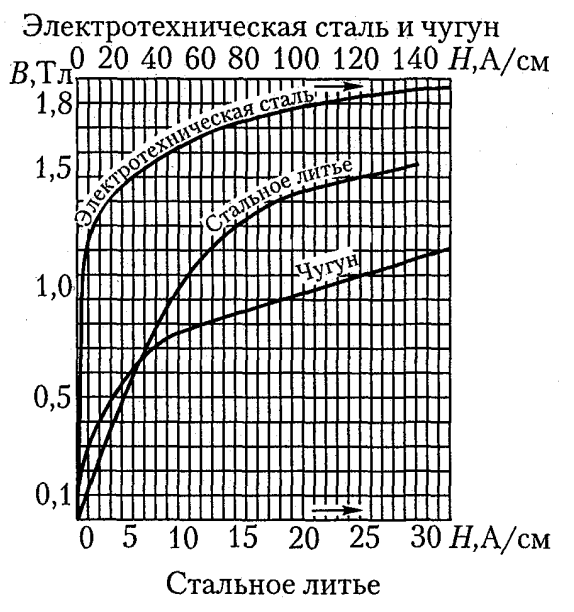

Рисунок 3.2 – Кривые намагничивания

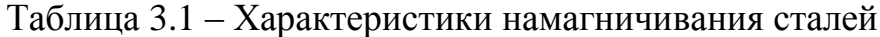

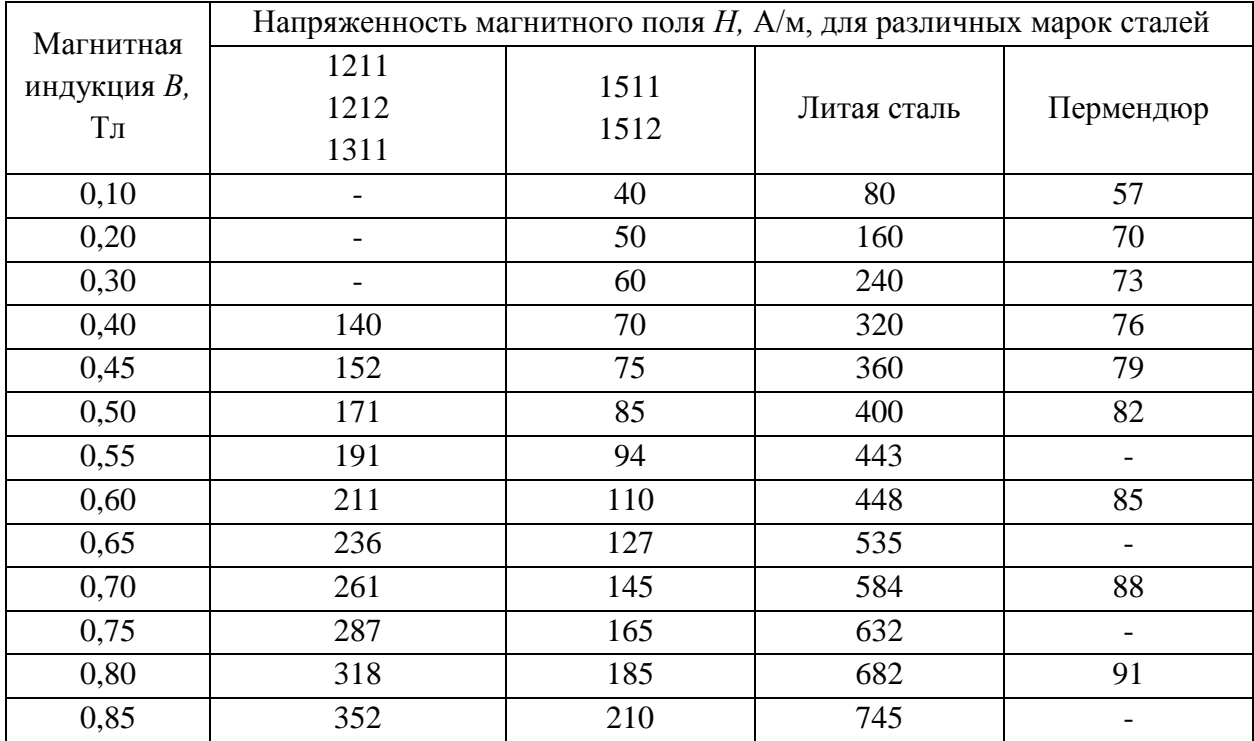

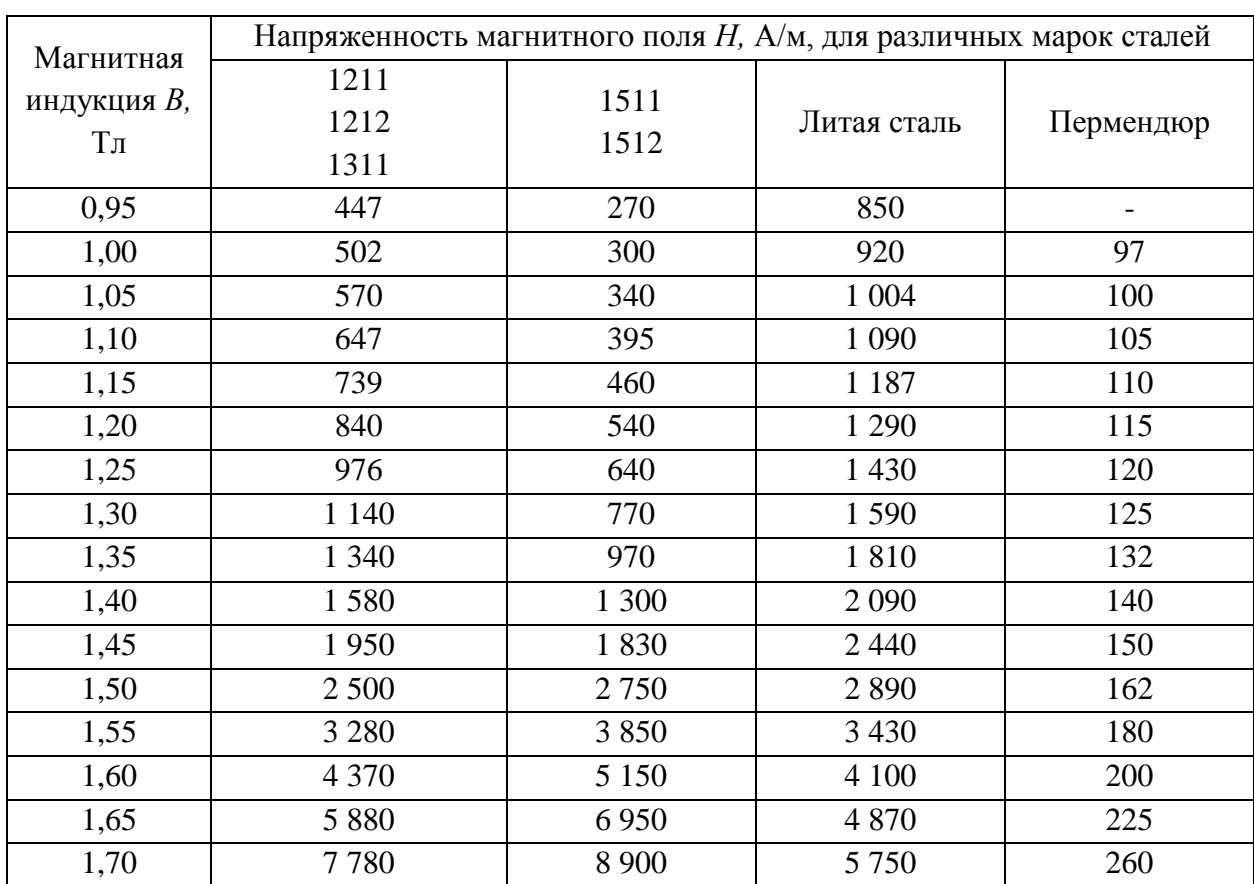

# *Продолжение таблицы 3.1*

# *Обратная задача.*

По заданной намагничивающей силе требуется найти магнитный поток в магнитопроводе.

1. Определяют напряженность магнитного поля в сердечнике

$$
H = \frac{IN}{l}
$$

2. По кривой намагничивания данного сорта стали находят магнитную индукцию *В.*

3. Определяют магнитный поток Ф:

$$
\Phi = \frac{B}{S}
$$

Для конкретных величин *В* и *Н*, определенных в ходе решения задачи, можно подсчитать статическую магнитную проницаемость данного сорта стали по формуле:

$$
\mu_{\rm a} = B/H
$$

Тогда магнитная индукция

$$
B = \frac{\mu_a IN}{l}
$$

Магнитный поток

$$
\Phi = \frac{\mu_a I N S}{l} = \frac{I N}{l / \mu_a S}
$$

Обозначив знаменатель этого выражения через магнитное сопротивление  $R_{w}$ :

$$
R_M = \frac{l}{\mu_a S}
$$

получим

$$
\Phi = \frac{IN}{R_{\rm M}}
$$

#### **Инструкция по выполнению практической работы.**

1. Начертите схему согласно своему варианту (таблица 3.2)

2. Используя значения таблицы 3.2, запишите исходные данные согласно своему варианту.

3. Рассчитайте сечение сердечника участков цепи.

4. Определите магнитную индукцию во всех участках цепи.

5. Определите напряженность магнитного поля в стальных участках и напряженность в воздушном зазоре.

6. Определите ток в катушке используя уравнение закона полного тока.

Таблица 3.2 - Исходные данные

| $N_2$ Ba-<br>рианта | $N_2$ cxe-<br>MЫ | Магнитный<br>поток<br>Φ,<br>$10^{-4}$ | a               | B                         | $\mathbf{c}$              | d                         | e                         | $\delta$                 | Число<br>ВИТКОВ<br>N | материал    |
|---------------------|------------------|---------------------------------------|-----------------|---------------------------|---------------------------|---------------------------|---------------------------|--------------------------|----------------------|-------------|
|                     |                  | B6                                    | $\mathcal{M}$ M | $\mathcal{M} \mathcal{M}$ | $\mathcal{M} \mathcal{M}$ | $\mathcal{M} \mathcal{M}$ | $\mathcal{M} \mathcal{M}$ | $\mathcal{M}\mathcal{M}$ |                      |             |
| 1                   | 3.3              | 1,6                                   | 80              | 150                       | 10                        | 20                        | 10                        | 0,2                      | 200                  | 1211        |
| $\overline{2}$      | 3.4              | 2,4                                   | 100             | 150                       | 20                        | 20                        | 20                        | 0,25                     | 300                  | 1511        |
| 3                   | 3.5              | $\overline{2}$                        | 150             | 200                       | 30                        | 30                        | 20                        | 0,3                      | 400                  | литая сталь |
| $\overline{4}$      | 3.6              | $\overline{3}$                        | 200             | 250                       | 30                        | 30                        | 20                        | 0,35                     | 500                  | 1212        |
| 5                   | 3.3              | $\overline{4}$                        | 250             | 300                       | 30                        | 30                        | 20                        | 0,4                      | 600                  | 1512        |
| 6                   | 3.4              | 1,6                                   | 80              | 150                       | 10                        | 10                        | 20                        | 0,5                      | 200                  | литая сталь |
| $\overline{7}$      | 3.5              | 2,4                                   | 100             | 150                       | 20                        | 20                        | 20                        | 0,2                      | 300                  | 1311        |
| 8                   | 3.6              | $\overline{2}$                        | 150             | 200                       | 30                        | 30                        | 20                        | 0,25                     | 400                  | 1211        |
| 9                   | 3.3              | 3                                     | 200             | 250                       | 30                        | 30                        | 20                        | 0,3                      | 500                  | литая сталь |
| 10                  | 3.4              | $\overline{4}$                        | 250             | 300                       | 30                        | 30                        | 20                        | 0,35                     | 600                  | 1511        |

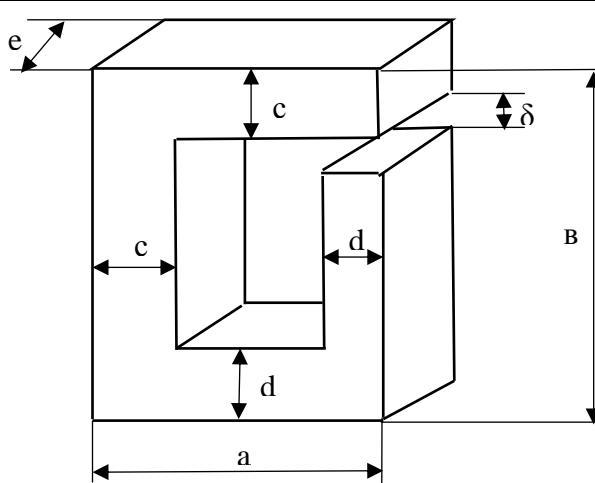

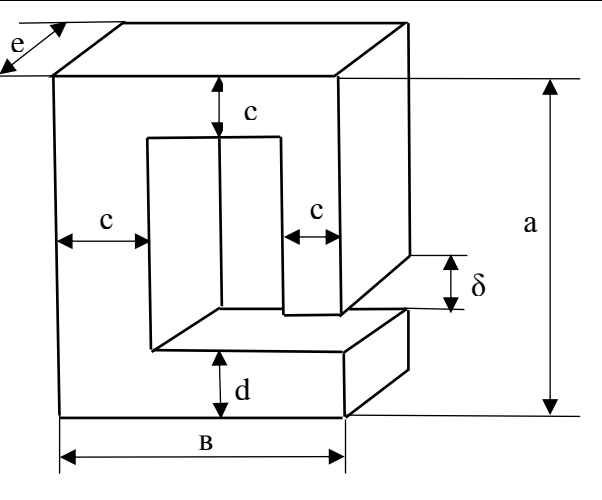

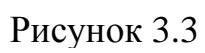

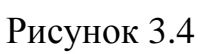

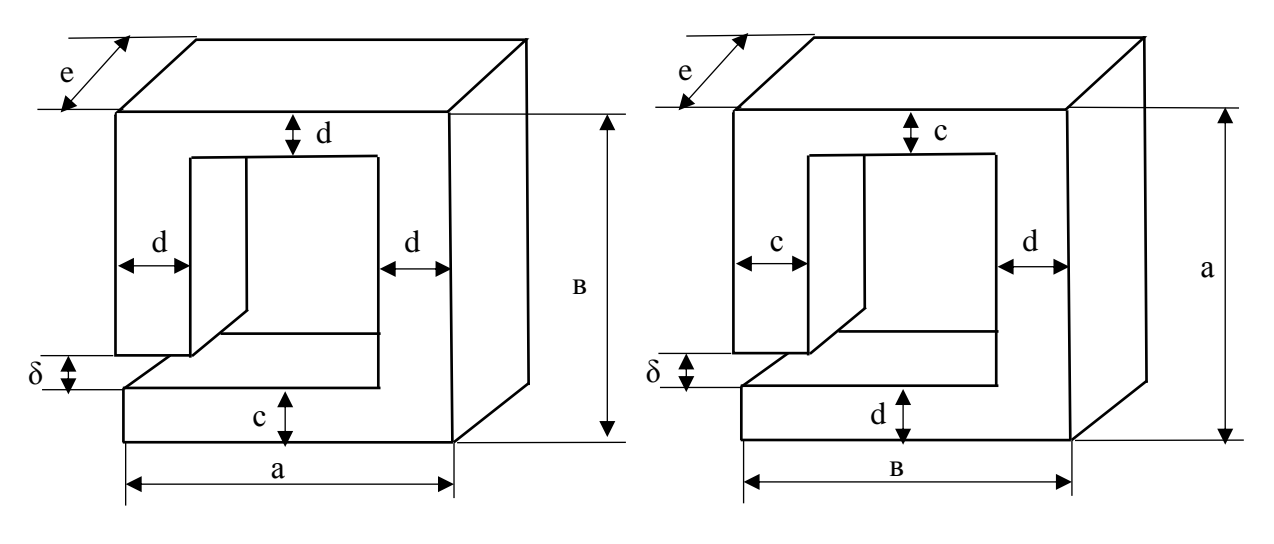

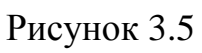

# Содержание отчета по практической работе (форма отчета приведена в приложении А).

- 1. Номер практической работы, ее тема.
- 2. Учебная цель работы.
- 3. Схема и исходные данные согласно своему варианту.
- 4. Расчеты пунктов  $3-6$ .

# **Раздел 3 «Электрические цепи переменного тока».**

## <span id="page-23-0"></span>**Тема 3.3 «Неразветвленные цепи переменного тока».**

# **Практическая работа №4**

«Расчёт неразветвленной цепи переменного тока»

<span id="page-23-1"></span>**Учебная цель:** закрепить навыки расчета неразветвленных цепей переменного тока, построение векторных диаграмм.

# **Обеспеченность занятия (средства обучения):**

- Методические указания по выполнению практической работы;
- Калькулятор;
- Карандаш;
- Шариковая ручка;
- Линейка.

# **Краткие теоретические материалы по теме практической работы.**

Решение задачи этой группы требует знания учебного материала по теме «неразветвленные цепи переменного тока» и предоставления об особенностях расчета таких цепей. Для пояснения методики расчета подобных схем рассмотрим пример.

На рисунке 4.1 изображена схема неразветвленной цепи.

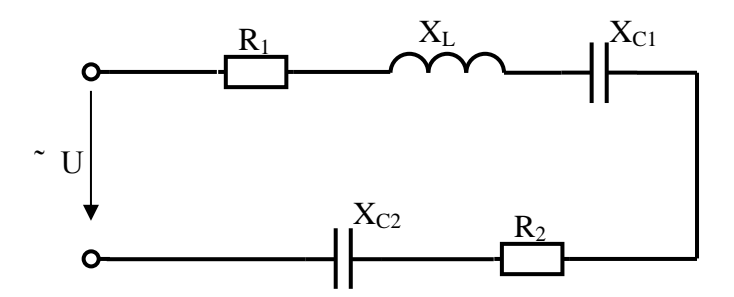

Рисунок 4.1 – Схема неразветвленной цепи

Пусть по цепи протекает ток с начальной фазой, равной нулю  $i = I_m$ . sinwt. Переходя к действующим значениям, можно записать векторную сумму напряжений:

$$
\overrightarrow{U} = \overrightarrow{U_{a1}} + \overrightarrow{U_{L1}} + \overrightarrow{U_{c1}} + \overrightarrow{U_{a2}} + \overrightarrow{U_{c1}}.
$$

Эта сумма лежим в основе построения векторной диаграммы. Таким образом, напряжение цепи равно геометрической сумме напряжений на всех участках этой цепи. Из векторной диаграммы следует (рисунок 4.2)

$$
U = \sqrt{U_a^2 + U_p^2}
$$

где  $U_a$  - активное напряжение цепи, равное арифметической сумме напряжений на активных участках цепи:  $U_a = U_{a1} + U_{a2}$ ;

 $U_p$  - реактивное напряжение цепи, равное алгебраической сумме напряжений на реактивных участках цепи:  $U_p = U_{L1} - U_{C1} - U_{C2}$ 

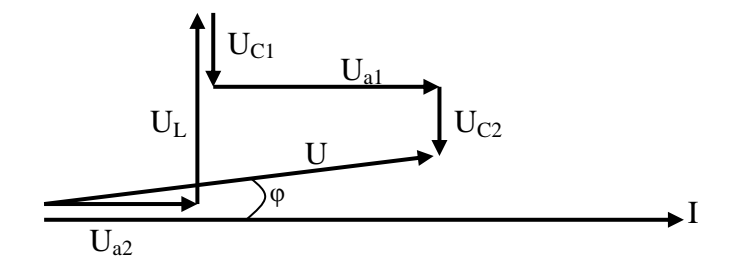

Рисунок 4.2 - Векторная диаграмма

Те же рассуждения можно отнести и к сопротивлениям:

полное сопротивление цепи:

$$
Z=\sqrt{R^2+X^2};
$$

- активное сопротивление цепи:

$$
R = R_1 + R_2;
$$

- реактивное сопротивление цепи:

$$
X = X_{L1} - X_{C1} - X_{C2}.
$$

После построения векторной диаграммы можно с помощью транспортира и линейки сравнить угол сдвига фаз φ и длину вектора напряжения с расчетными значениями.

#### **Инструкция по выполнению практической работы.**

1. Запишите условие задачи: неразветвленная цепь переменного тока, показанная на соответствующем рисунке, содержит активное и реактивные сопротивления, величины которых заданы в таблице 4.1. По цепи протекает переменный ток  $i = I_m \cdot \sin \omega t$ .

2. Начертите схему, согласно своему варианту (таблица 4.1)

3. Используя значения таблицы 4.1, запишите исходные данные согласно своему варианту.

4. Определите следующие величины, если они не заданы:

- $-$  полное сопротивление  $Z$  цепи;
- напряжение  $U$ , приложенное к цепи;
- силу тока  $I$  в цепи;
- угол сдвига фаз (величину и знаки);

активную *Р*, реактивную *Q*, и полную *S* мощности, потребляемые це-

пью;

- резонансную частоту  $f_0$ ;

- 5. Начертите в масштабе векторную диаграмму напряжений.
- 6. Проверьте соответствуют ли общее напряжение и угол сдвига фаз между током и напряжением на векторной диаграмме вычисленным Вами значениям.

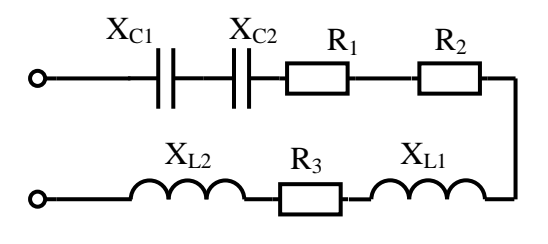

Схема 1

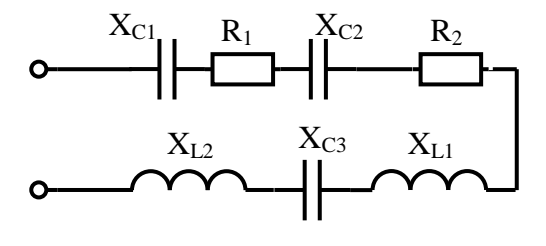

Схема 2

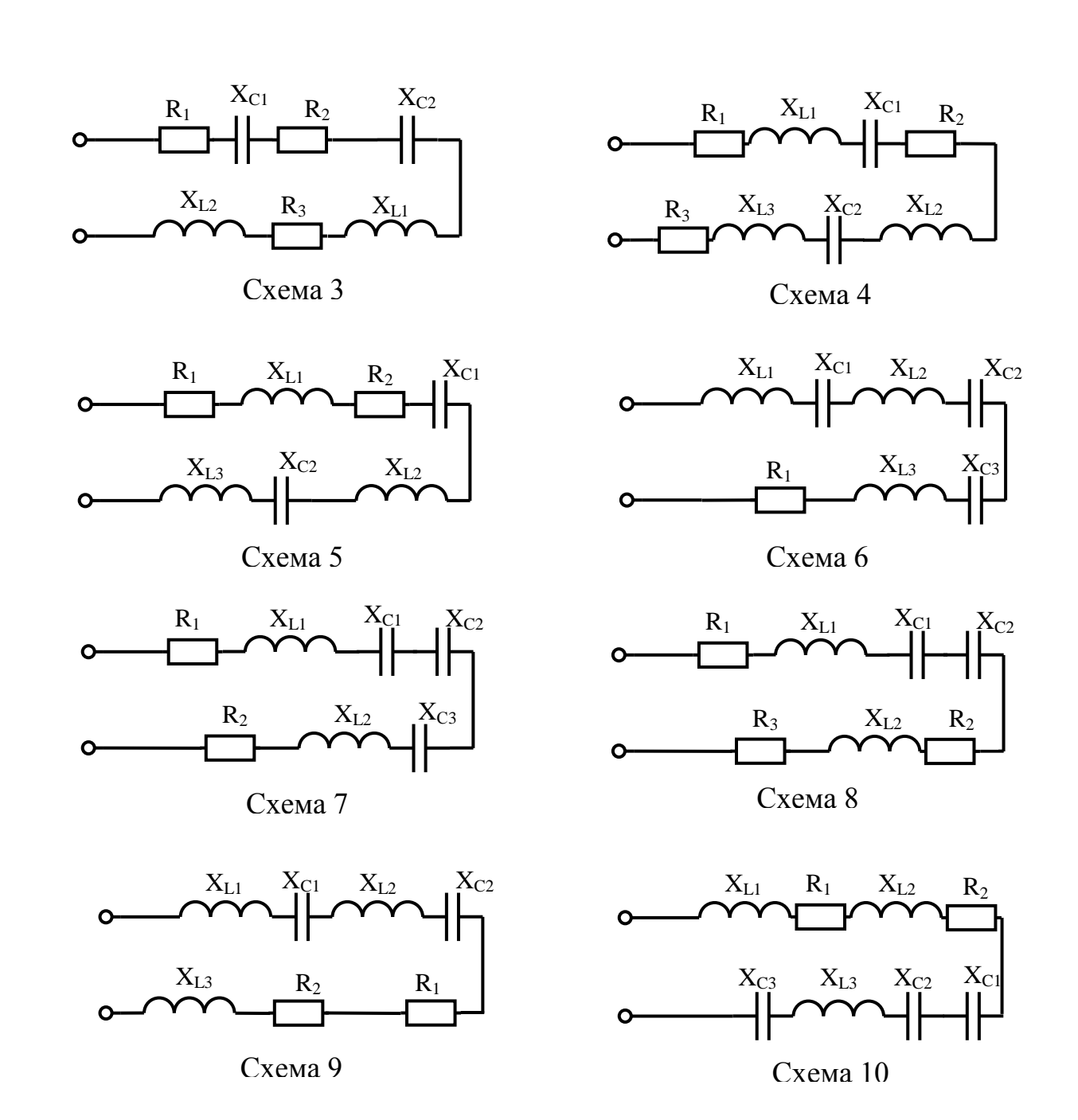

**Содержание отчета по практической работе (форма отчета приведена в приложении А).**

- 1. Номер практической работы, ее тема.
- 2. Учебная цель работы.
- 3. Схема и исходные данные согласно своему варианту.
- 4. Расчеты пункта 4.
- 5. Векторная диаграмма напряжений в масштабе.

Таблица 4.1 – Исходные данные

| Вари-          | $R_1$          | $R_2$                    | $R_3$          | $\rm X_{C1}$ | $X_{C2}$       | $X_{C3}$                 | $X_{L1}$       | $X_{L2}$       | $X_{L3}$                        | $C_1$                          | C <sub>2</sub> | $C_3$ | $L_1$                    | $L_2$             | $L_3$                    |            | $\boldsymbol{P}$       | $\mathcal{Q}$ | S         | $\boldsymbol{I}$         | U   | $N_2$          |
|----------------|----------------|--------------------------|----------------|--------------|----------------|--------------------------|----------------|----------------|---------------------------------|--------------------------------|----------------|-------|--------------------------|-------------------|--------------------------|------------|------------------------|---------------|-----------|--------------------------|-----|----------------|
| ант            | OM             | $\rm{O}M$                | OM             | OM           | O <sub>M</sub> | O <sub>M</sub>           | O <sub>M</sub> | O <sub>M</sub> | O <sub>M</sub>                  | мкФ                            | мкФ            | мкФ   | $\Gamma$ H               | $\Gamma$ H        | $\Gamma$ H               | $\Gamma$ ц | <b>B</b> <sub>T</sub>  | BAp           | <b>BA</b> | A                        | B   | cxe<br>MЫ      |
|                | 5              | 4                        | 6              | 2            |                | —                        | 7              |                |                                 | —                              | 500            |       | $\overline{\phantom{a}}$ | 0,03              | —                        | 50         | 400                    |               |           |                          |     | $\mathbf{1}$   |
| $\overline{2}$ | 15             | 20                       |                |              | 15             | —                        | 8              |                |                                 | 35,38                          |                | 450   | $\overline{\phantom{a}}$ | 0,02              | $\overline{\phantom{0}}$ | 450        |                        |               |           | 3                        |     | 2              |
| 3              | 10             | 15                       | $\overline{4}$ | 12           |                |                          | 10             |                |                                 | $\hspace{0.05cm}$              | 500            |       | $\overline{\phantom{0}}$ | 0,02              | $\qquad \qquad \qquad$   | 350        | -                      |               | 600       |                          |     | 3              |
| $\overline{4}$ | 5              | 3                        | 6              |              |                | —                        | 4              | 3              | $\overbrace{\phantom{1232211}}$ | 79,6                           | 900            |       | –                        |                   | 0,007                    | 250        | $\qquad \qquad -$      | 1200          |           |                          |     | $\overline{4}$ |
| 5              | $\overline{2}$ | 3                        |                | 7            |                | —                        | 6              | 8              |                                 | $\overline{\phantom{0}}$       | 600            |       |                          |                   | 0,02                     | 150        | —                      |               |           | $\overline{\phantom{0}}$ | 140 | 5 <sup>5</sup> |
| 6              | 4              | $\overline{\phantom{m}}$ | —              | 5            | 8              | $\overline{\phantom{m}}$ | 8              | 10             |                                 | $\hspace{0.05cm}$              | —              | 350   |                          | $\qquad \qquad -$ | 0,01                     | 100        | 800                    |               |           | $\overline{\phantom{0}}$ | —   | 6              |
| $\overline{7}$ | 4              | 3                        | —              | 8            |                | $\overline{7}$           | 6              |                |                                 | $\qquad \qquad \longleftarrow$ | 1000           | —     | $\overline{\phantom{m}}$ | 0,007             | $\overline{\phantom{0}}$ | 500        | $\qquad \qquad \qquad$ |               |           | $\overline{4}$           | —   | $\overline{7}$ |
| 8              | 7              | 4                        | $\overline{2}$ | —            |                | —                        | 6              |                |                                 | 40                             | 650            | —     | $\overline{\phantom{a}}$ | 0,01              | $\qquad \qquad \qquad$   | 400        | —                      |               | 800       | $\overline{\phantom{a}}$ | —   | 8              |
| 9              | 3              | 7                        |                |              |                | $\overline{\phantom{0}}$ | 6              | 9              |                                 | 400                            | 800            | —     |                          | —                 | 0,008                    | 300        | $\qquad \qquad -$      | 1000          |           |                          |     | 9              |
| 10             | 2              | 6                        |                | 4            |                | 8                        | 8              | 12             | 6,3                             | $\qquad \qquad -$              | 600            |       |                          |                   |                          | 50         |                        |               |           | —                        | 100 | 10             |

# **Раздел 3 «Электрические цепи переменного тока».**

# <span id="page-28-0"></span>**Тема 3.4 «Разветвленные цепи переменного тока».**

# **Практическая работа №5**

«Расчет разветвленной цепи переменного тока

методом активных и реактивных составляющих»

<span id="page-28-2"></span><span id="page-28-1"></span>**Учебная цель:** закрепить навыки расчета разветвленных цепей переменного тока, построение векторных диаграмм токов.

# **Обеспеченность занятия (средства обучения):**

- Методические указания по выполнению практической работы;
- Калькулятор;
- Карандаш;
- Шариковая ручка;
- Линейка.

# **Краткие теоретические материалы по теме практической работы.**

Решение задач этой группы требует знания учебного материала по теме «Разветвленные цепи переменного тока» и представления об особенностях расчета таких цепей.

Для пояснения методики решения задач рассмотрим пример. На рисунке 5.1 изображена схема разветвленной цепи, которая работает в индуктивном режиме.

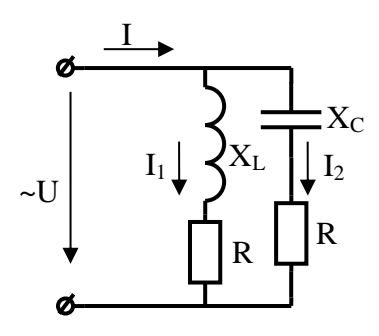

Рисунок 5.1 – Схема разветвленной цепи

Пусть к цепи приложено переменное напряжение  $u = U_m sin \omega t$ .

При расчете цепей методом проводимостей ток в каждой ветви условно рассматривают состоящим из активной и реактивной составляющих. Например, активная составляющая тока в первой ветви

$$
I_{a1} = I_1 \cdot cos\varphi_1,
$$
  

$$
I_1 = \frac{U}{Z_1}
$$
  

$$
cos \varphi_1 = \frac{R_1}{Z_1}
$$

Реактивная составляющая тока в первой ветви

$$
I_{p1} = I_1 \cdot \sin\varphi_1
$$

$$
\sin\varphi_1 = \frac{X_1}{Z_1}
$$

Ток в первой ветви может быть найден по формуле:

$$
I_1 = \sqrt{I_{a1}^2 + I_{p1}^2}
$$

Аналогично проводится расчет для второй ветви.

Активная составляющая тока в неразветвленной части цепи

$$
I_a = I_{a1} + I_{a2}
$$

Реактивная составляющая тока в неразветвленной части цепи

$$
I_p = I_{p1} + I_{p2}
$$

Ток в неразветвленной части может быть найден по формуле

$$
I = \sqrt{(I_{a_1} + I_{a_2})^2 + (I_{p_1} + I_{p_2})^2}
$$

где величина у называется полной проводимостью всей цепи:

$$
y = \sqrt{g^2 + b^2}
$$

Угол сдвига фаз между током *I* и напряжением *U* может быть найден по формулам:

$$
\varphi_1 = \arccos \varphi_1 = \frac{R_1}{Z_1}
$$

Активная мощность цепи

$$
P = Ulcos\varphi
$$

Реактивная мощность цепи

$$
Q = UIsin\varphi
$$

Полная мощность цепи

$$
S = \sqrt{P^2 + Q^2}
$$

Напряжение на всех ветвях одно и то же. Поэтому построение векторной диаграммы (рисунок 5.2) целесообразно начинать с вектора напряжения, общего для всех параллельных ветвей. По известным углам сдвига фаз для первой и второй ветвей строятся векторы токов  $I_1$  и  $I_2$ . Сумма векторов токов ветвей дает вектор тока, проходящего в неразветвленной части цепи.

После построения диаграммы можно с помощью транспортира и линейки сравнить угол сдвига фаз ф и длину вектора тока I с расчетными значениями.

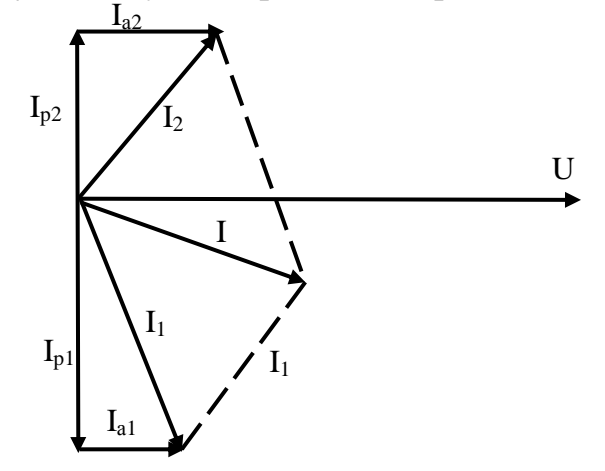

Рисунок 5.2 – Векторная диаграмма

#### Инструкция по выполнению практической работы.

1. Запишите условие задачи: К разветвленной электрической цепи переменного тока приложено напряжение  $u = U_m \cdot \sin \omega t$ . При этом заданные значения R, X<sub>L</sub>, X<sub>C</sub> равны значению, заданному в таблице.

2. Начертите схему, согласно своему варианту (таблица 5.1)

3. Используя значения таблицы 5.1, запишите исходные данные согласно своему варианту.

4. Определите следующие величины, если они не заданы:

- ТОК ВО ВСЕХ ВЕТВЯХ ЦЕПИ;

- углы сдвига фаз (величину и знак);

- активную P, реактивную Q, и полную S мощности, потребляемые цепью;

5. Начертите в масштабе векторную диаграмму токов.

6. Проверьте соответствует ли ток в неразветвленной части цепи и угол между вектором этого тока и вектором напряжения на векторной диаграмме вычисленным Вами значениям.

| $N_2$<br>варианта | $\overline{U}$<br>B | $\boldsymbol{R}$<br>O <sub>M</sub> | $X_L$<br>O <sub>M</sub> | $X_C$<br>O <sub>M</sub> | № схемы |
|-------------------|---------------------|------------------------------------|-------------------------|-------------------------|---------|
|                   |                     |                                    |                         |                         |         |
|                   | 220                 | 10                                 | 50                      | 70                      |         |
| ◠                 | 220                 | 40                                 | 45                      | 8                       | າ       |
| 3                 | 100                 |                                    | 15                      | 10                      |         |
| 4                 | 110                 | ◠                                  | 15                      | 20                      |         |
|                   | 120                 | 3                                  | 18                      | 4                       |         |
| 6                 | 130                 |                                    | 15                      | 10                      | 6       |
| ⇁                 | 150                 |                                    | 20                      | 17                      |         |
| 8                 | 200                 | ↑                                  | 15                      | 9                       | 8       |
| 9                 | 110                 | 6                                  | 12                      | 10                      | Q       |
| 10                | 115                 | 6                                  | 15                      | 9                       | 10      |

Таблица 5.1 – Исходные данные

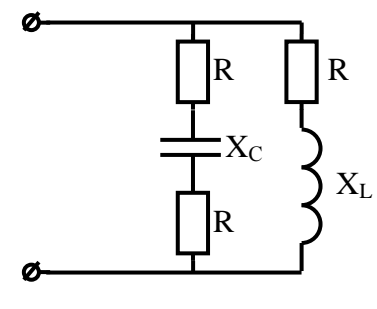

Схема 1

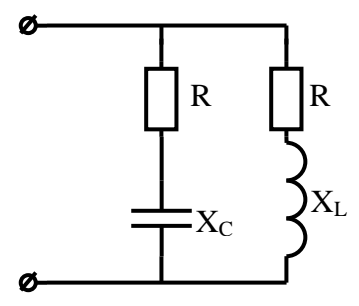

Схема 2

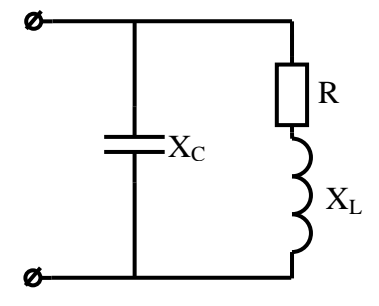

Схема 3

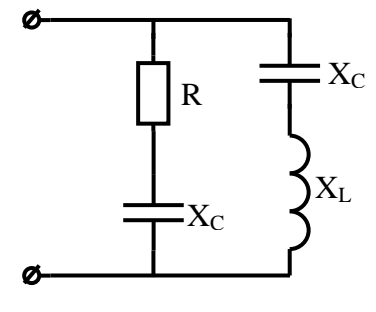

Схема 4

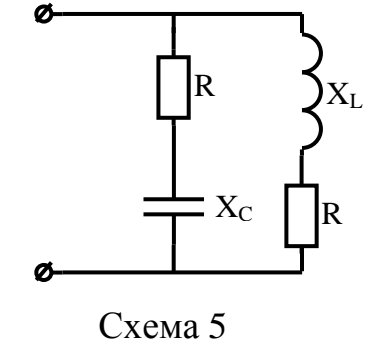

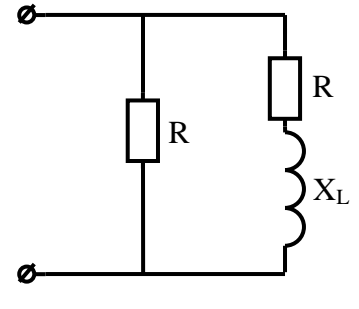

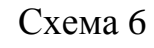

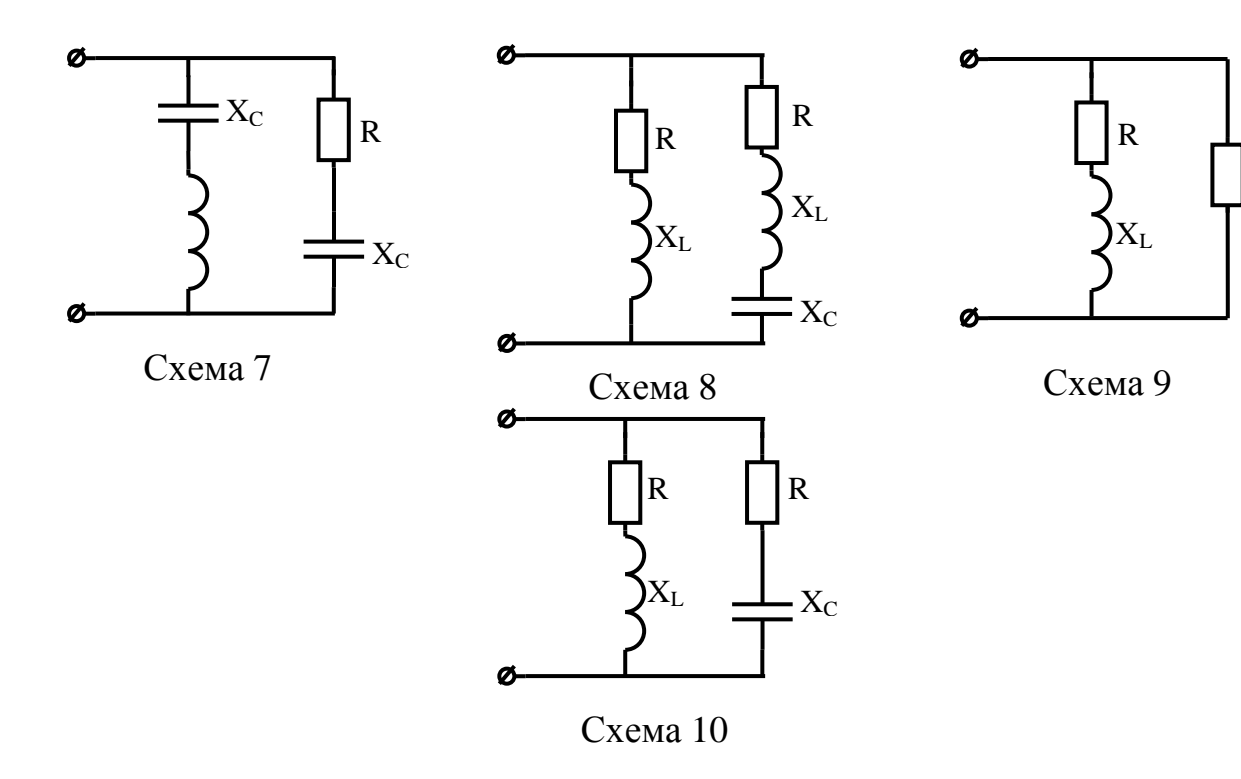

**Содержание отчета по практической работе (форма отчета приведена в приложении А).**

- 1. Номер практической работы, ее тема.
- 2. Учебная цель работы.
- 3. Условие задачи, схема и исходные данные согласно своему варианту.
- 4. Расчеты пункта 4.
- 5. Векторная диаграмма токов в масштабе.

R

## **Раздел 3 «Электрические цепи переменного тока».**

# **Тема 3.6 «Символический метод расчета цепей синусоидального тока с применением комплексных чисел».**

## **Практическая работа №6**

<span id="page-33-1"></span><span id="page-33-0"></span>«Расчёт неразветвленной цепи переменного тока символическим методом»

**Учебная цель:** закрепить навыки расчета цепей переменного тока с применением комплексных чисел при последовательном соединении активных и реактивных сопротивлений.

#### **Обеспеченность занятия (средства обучения):**

- Методические указания по выполнению практической работы;
- Калькулятор;
- Карандаш;
- Шариковая ручка;
- Линейка.

#### **Краткие теоретические материалы по теме практической работы.**

Метод основан на символическом изображении действительных синусоидальных функций времени комплексными числами. Комплексное число *А* изображено вектором А, проекция которого на действительную ось равна его действительной (вещественной)части  $A'$ , а проекция на мнимую ось - мнимой части  $jA''$  (рисунок 6.1).

Комплексное число  $A = A' + jA''$  характеризуется следующими параметрами:

– длина вектора А или модуль вектора:

$$
A = \sqrt{(A')^2 + (A'')^2}
$$

– угол α, образованный вектором А и положительной полуосью действительных величин, называемый аргументом вектора А, определяется через его тангенс:

$$
\arctan \alpha = \frac{A'}{A''}
$$

Существует три формы записи комплексного числа:

- алгебраическая  $\underline{A} = A' + jA''$ ;
- тригонометрическая  $\underline{A} = A \cos \alpha + jA \sin \alpha$ ;
- показательная  $\underline{A} = Ae^{j\alpha}$

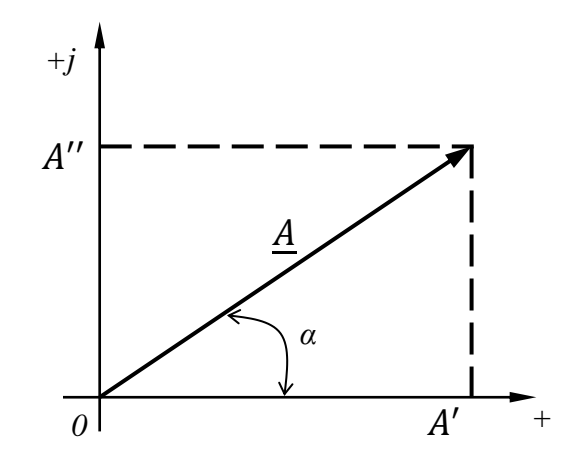

Рисунок 6.1 – Разложение вектора на составляющие. совпадающие по направлению с осями координат

Поворотный множитель  $e^{j\alpha}$  показывает, что вектор повернут относительно положительной полуоси действительных величин на угол α против направления движения часовой стрелки. Отрицательному значению угла α соответствует поворот вектора по часовой стрелке.

Ток, напряжение и сопротивление в комплексной форме.

Если ток и напряжение изменяются по синусоидальному закону  $i = I_m \sin(\omega t + \Psi_i)$ ,  $u = U_m \sin(\omega t + \Psi_u)$ , то их можно изобразить векторами и, следовательно, записать комплексными числами:

$$
\dot{I} = I e^{j\Psi_i}
$$

$$
\dot{U} = U e^{j\Psi_u}
$$

где  $\dot{I}$  и  $\dot{U}$  – комплексны тока и напряжения. Точка над комплексами указывает, что ток и напряжение изменяются по синусоидальному закону с определенной частотой ω:

 $I$  и  $U$  – модули комплексов тока и напряжения, они же действующие значения тока  $I = \frac{I_m}{\sqrt{2}}$  и напряжения  $U = \frac{U_m}{\sqrt{2}}$ ;

 $\Psi_i$  и  $\Psi_u$  – аргументы комплексов тока и напряжения, они же начальные фазы.

Комплекс полного сопротивления  $Z$  определяется отношением комплекса напряжения к комплексу тока, т.е.

$$
\underline{Z} = \frac{\dot{U}}{\dot{I}} = Ze^{j\varphi}
$$

Комплексные числа, не зависящие от времени, обозначаются прописными буквами с черточкой внизу.

Модулем комплекса полного сопротивления является кажущееся сопротивление цепи  $Z = \frac{U}{I}$  $\frac{b}{I}$ , а аргументом – угол сдвига фаз между током и напряжением  $\varphi$ .

Алгебраическая форма записи комплекса полного сопротивления  $\underline{Z}$ :

$$
Z = Ze^{j\varphi} = Z\cos\varphi + jZ\sin\varphi = R + jX
$$

Вещественная часть комплекса полного сопротивления есть активное сопротивление R, а коэффициент при мнимой единице  $j$  – реактивное сопротивление Х. Знак перед поворотным множителем (мнимой единицей) указывает на характер цепи. Знак «плюс» соответствует цепи индуктивного характера, а знак «минус» - цепи емкостного характера.

Любую цепь переменного тока можно рассчитывать по законам постоянного тока, если все величины представить в комплексной форме. В этом и заключается достоинство символического метода расчета.

Комплекс полной мощности цепи  $S$  определяется произведением комплекса напряжения  $\dot{U}$  и сопряженного комплекса тока  $I^*$  (над сопряженным комплексом синусоидальной величины ставят «звёздочку»):

$$
S = \dot{U}I^* = Se^{j\varphi}
$$

Таким образом, модулем комплекса полной мощности S является кажущаяся мощность цепи  $S = UI$ , а аргументом – угол сдвига фаз между током и напряжением.

Если комплекс полной мощности S перевести и показательной формы в алгебраическую, то получится:

$$
S = U I e^{j\varphi} = U I \cos \varphi + j U I \sin \varphi = P \mp j Q
$$

То есть вещественная часть комплекса полной мощности – активная мощность  $P$ , а коэффициент при мнимой единице – реактивная мощность  $Q$ .

Знак перед мнимой единицей *j*, в любой форме записи комплекса мощности указывает на характер цепи. Знак «плюс» соответствует цепи индуктивного характера, а знак «минус» - цепи емкостного характера.

Комплексы величин токов, напряжений, сопротивлений, мощностей и других параметром цепи синусоидального тока необходимо выражать в двух видах записи комплексного числа: показательной и алгебраической. В этом случае сразу определяются действующие значения тока, напряжения, кажущееся сопротивление, его активные и реактивные части  $(R \times X)$ , угол сдвига фаз  $\varphi$ между током и напряжением, характер цепи, кажущаяся мощность  $S$ , активная  $P$  и реактивная мощность  $Q$ .

#### **Инструкция по выполнению практической работы.**

1. Запишите условие задачи: Цепь переменного тока со смешанным соединением сопротивлений содержит активные и реактивные сопротивления, величины которых заданы в таблице 6.1. К цепи приложено напряжение  $u = U_m$ sin $\omega t$ .

2. Начертите схему, согласно своему варианту (таблица 6.1).

3. Используя значения таблицы 6.1, запишите исходные данные согласно своему варианту.

4. Рассчитайте напряжения во всех участках цепи, используя символический метод расчета.

5. Рассчитайте силу тока  $\dot{I}$  в цепи.

6. Рассчитайте активную Р, реактивную Q и полную S мощности цепи.

7. Начертите в масштабе векторную диаграмму напряжений.

Таблица 6.1 – Исходные данные

| Вари-          | $R_1$          | $R_2$                    | $R_3$          | $\rm X_{C1}$             | $X_{C2}$       | $X_{C3}$                 | $X_{L1}$       | $X_{L2}$       | $X_{L3}$                        | $C_1$                          | C <sub>2</sub>    | $C_3$                    | $L_1$                    | $L_2$             | $L_3$                    |            | $\boldsymbol{P}$         | $\mathcal{Q}$ | S         | $\boldsymbol{I}$         | U   | $N_2$          |
|----------------|----------------|--------------------------|----------------|--------------------------|----------------|--------------------------|----------------|----------------|---------------------------------|--------------------------------|-------------------|--------------------------|--------------------------|-------------------|--------------------------|------------|--------------------------|---------------|-----------|--------------------------|-----|----------------|
| ант            | OM             | OM                       | OM             | OM                       | O <sub>M</sub> | O <sub>M</sub>           | O <sub>M</sub> | O <sub>M</sub> | O <sub>M</sub>                  | мкФ                            | мкФ               | мкФ                      | $\Gamma$ H               | $\Gamma$ H        | $\Gamma$ H               | $\Gamma$ ц | <b>B</b> <sub>T</sub>    | BAp           | <b>BA</b> | $\mathbf{A}$             | B   | cxe<br>MЫ      |
|                | 5              | 4                        | 6              | $\overline{2}$           |                | —                        | 7              |                |                                 | $\qquad \qquad$                | 500               | —                        |                          | 0,03              | —                        | 50         |                          |               |           | —                        | 100 |                |
| $\overline{2}$ | 15             | 20                       |                |                          | 15             | —                        | 8              |                | $\qquad \qquad$                 | 35,38                          | $\qquad \qquad -$ | 450                      | $\overline{\phantom{a}}$ | 0,02              | $\overline{\phantom{0}}$ | 450        |                          |               |           | —                        | 150 | 2              |
| 3              | 10             | 15                       | 4              | 12                       |                | $\overline{\phantom{0}}$ | 10             |                |                                 | $\qquad \qquad$                | 500               | $\overline{\phantom{0}}$ | $\overline{\phantom{m}}$ | 0,02              | $\overline{\phantom{0}}$ | 350        |                          |               |           |                          | 200 | $\overline{3}$ |
| $\overline{4}$ | 5              | 3                        | 6              | $\overline{\phantom{0}}$ |                | $\hspace{0.05cm}$        | 4              | 3              | $\overbrace{\phantom{1232211}}$ | 79,6                           | 900               | $\overline{\phantom{0}}$ | -                        | $\qquad \qquad$   | 0,007                    | 250        | $\hspace{0.05cm}$        |               |           | $\qquad \qquad \qquad$   | 100 | $\overline{4}$ |
| 5              | $\overline{2}$ | 3                        |                | 7                        |                | —                        | 6              | 8              |                                 | $\qquad \qquad$                | 600               |                          |                          |                   | 0,02                     | 150        |                          |               |           | —                        | 140 | 5 <sup>5</sup> |
| 6              | $\overline{4}$ | $\overline{\phantom{m}}$ | —              | 5                        | 8              | $\overline{\phantom{m}}$ | 8              | 10             |                                 | —                              | —                 | 350                      |                          | $\qquad \qquad -$ | 0,01                     | 100        | $\overline{\phantom{m}}$ |               |           | $\overline{\phantom{m}}$ | 100 | 6              |
| $\tau$         | 4              | 3                        | —              | 8                        |                | $\overline{7}$           | 6              |                |                                 | $\qquad \qquad$                | 1000              | —                        | $\overline{\phantom{m}}$ | 0,007             | $\overline{\phantom{0}}$ | 500        | $\overline{\phantom{0}}$ |               |           |                          | 150 | $\tau$         |
| 8              | 7              | $\overline{4}$           | $\overline{2}$ | $\overline{\phantom{m}}$ |                | $\overline{\phantom{0}}$ | 6              |                |                                 | 40                             | 650               | $\overline{\phantom{0}}$ | $\overline{\phantom{m}}$ | 0,01              | $\overline{\phantom{0}}$ | 400        | —                        |               |           | $\qquad \qquad \qquad$   | 200 | 8              |
| 9              | 3              | 7                        |                |                          |                | $\overline{\phantom{0}}$ | 6              | 9              |                                 | 400                            | 800               |                          | -                        | —                 | 0,008                    | 300        | —                        |               |           | $\hspace{0.05cm}$        | 150 | 9              |
| 10             | 2              | 6                        |                | 4                        |                | 8                        | 8              | 12             | 6,3                             | $\qquad \qquad \longleftarrow$ | 600               |                          |                          |                   |                          | 50         |                          |               |           | —                        | 100 | <b>10</b>      |

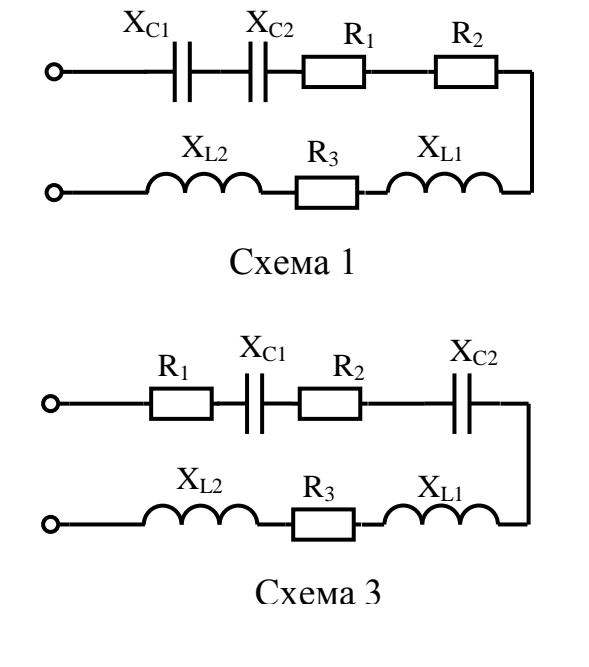

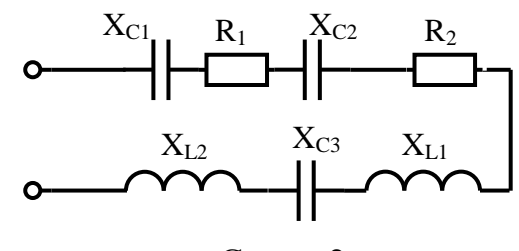

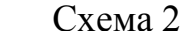

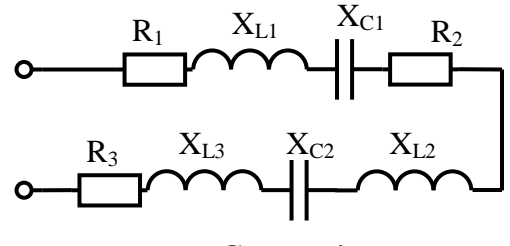

Схема 4

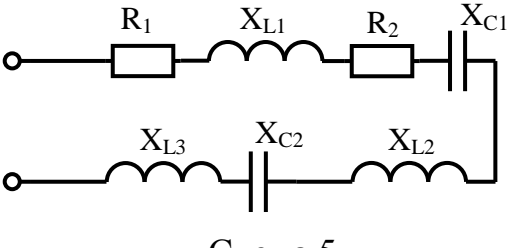

Схема 5

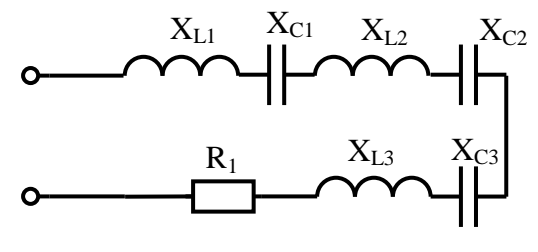

Схема 6

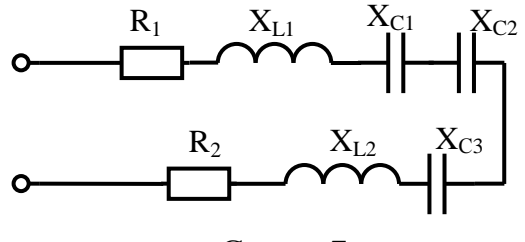

Схема 7

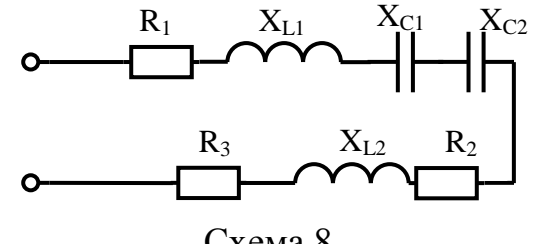

Схема 8

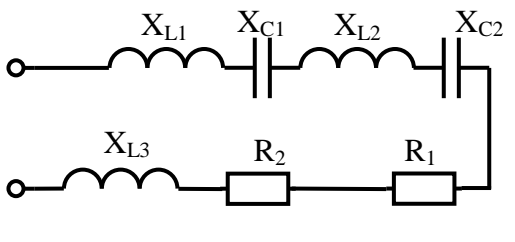

Схема 9

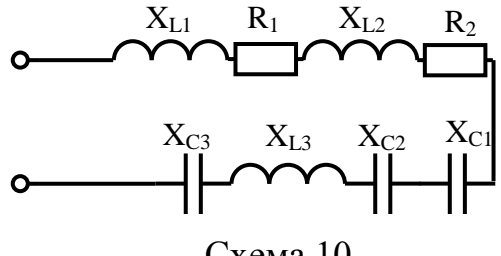

Схема 10

## **Раздел 3 «Электрические цепи переменного тока».**

# <span id="page-39-0"></span>**Тема 3.7 «Цепи трёхфазного тока и их расчёт».**

## **Практическая работа № 7**

«Расчет симметричной трехфазной цепи»

<span id="page-39-1"></span>**Учебная цель:** закрепить навыки расчета трехфазной симметричной цепи при соединении потребителей «звездой» и «треугольником».

## **Обеспеченность занятия (средства обучения):**

- Методические указания по выполнению практической работы;
- Калькулятор;
- Карандаш;
- Шариковая ручка;
- Линейка.

### **Краткие теоретические материалы по теме лабораторной работы.**

В трехфазной цепи действуют три переменные ЭДС одинаковой амплитуды и частоты, но сдвинутые по фазе относительно друг друга на 120°.

На практике трехфазную систему ЭДС получают на электростанциях с помощью синхронного генератора. В каждой из трех обмоток такого генератора наводится однофазная ЭДС одной из трех фаз (рисунок 7.1).

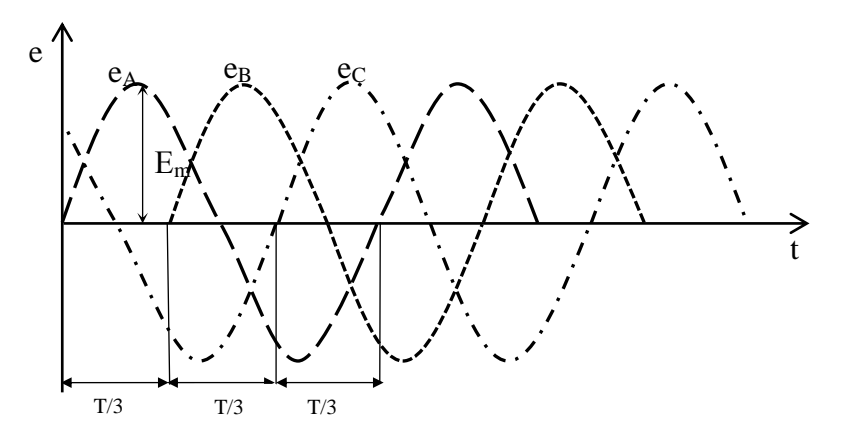

Рисунок 7.1 – Временные зависимости трехфазной системы ЭДС

У ЭДС *еА, еВ, е<sup>С</sup>* одинаковые частоты (50 Гц), амплитуды (Еm) и действующие значения, взаимный сдвиг по фазе  $120^{\degree}$ , т.е. на одну треть периода Т/3.

Такие ЭДС образуют симметричную систему трехфазных величин, векторная диаграмма которой представлена на рисунке 7.2.

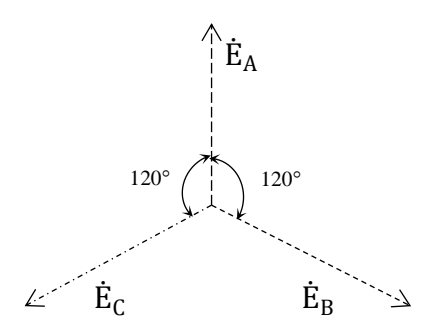

Рисунок 7.2 – Векторная диаграмма симметричной трехфазной системы ЭДС

Трехфазная система ЭДС называется симметричной, если ЭДС фаз сдвинуты друг относительно друга на угол 120° и по величине одинаковы, т.е.  $e_A = E_m sin \omega t$ ,  $e_B = E_m sin(\omega t - 120^\circ)$ ,  $e_C = E_m sin(\omega t - 240^\circ) = E_m sin(\omega t +$  $120^\circ$ ).

Получение симметричной трехфазной системы ЭДС осуществляется в трехфазном электромашинном генераторе (рисунок 7.3а). Векторная диаграмма трехфазной симметричной системы ЭДС показана на рисунке 7.36. Начала обмоток трехфазного генератора обозначаются прописными буквами А, В, С, а концы, соответственно, *X*, *Y*, *Z*.

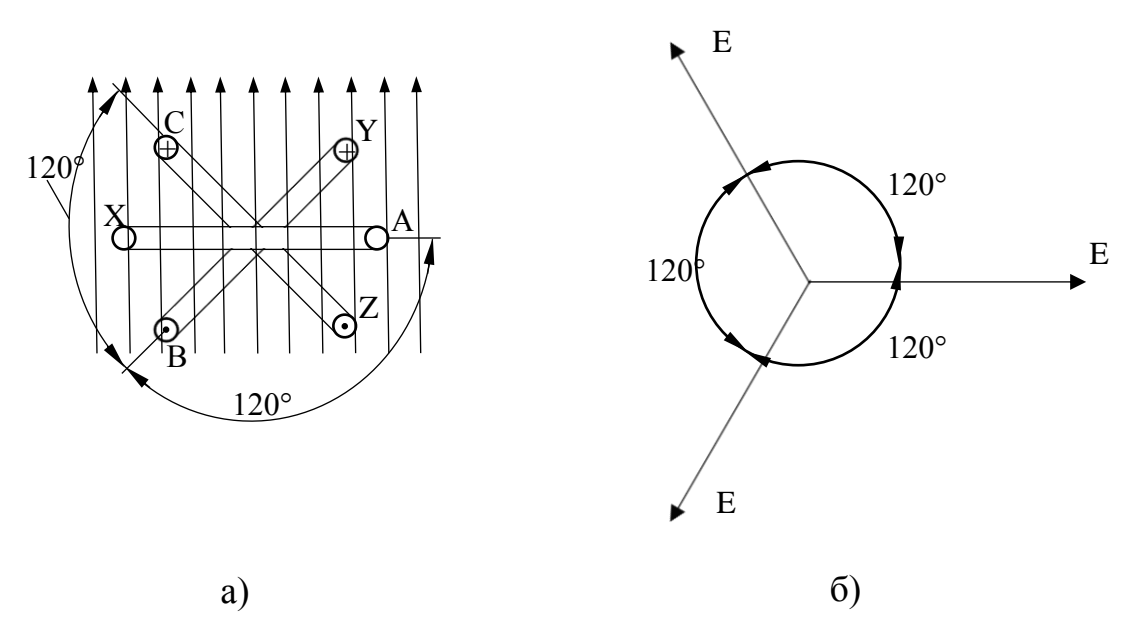

Рисунок 7.3 - Трехфазная система ЭДС

В трехфазных системах применяется соединение обмоток генератора и потребителя звездой Y и треугольником ∆.

При соединении звездой общая точка всех фаз генератора (зажимы X, Y, Z) объединяются в одну общую нейтральную точку нагрузки, которая обозначается *n*.Второй конец каждой фазы генератора соединен с одним из линейных зажимов сети *А, В, С*.

Потребитель считается симметричным, если полные сопротивления его фаз равны:

$$
Z_A = Z_B = Z_C
$$

Если обмотки трехфазного генератора соединены звездой без нулевого провода, то цепь называется трехпроводной, с нулевым проводом – четырехпроводной (рисунок 7.4)

При монтаже электроустановок принято, что фазу *А* обозначают желтым цветом, фазу *В –* зеленым, фазу *С* – красным, нейтральный провод – черным.

Ток в нейтральном проводе отрицателен, т.е. направлен в обратную сторону и по первому закону Кирхгофа для узла *n* ток в нейтральном проводе равен:

$$
I_N = I_A + I_B + I_C
$$

При соединении в звезду фазный ток равен линейному:

 $I_{\phi}=I_{\pi}$ 

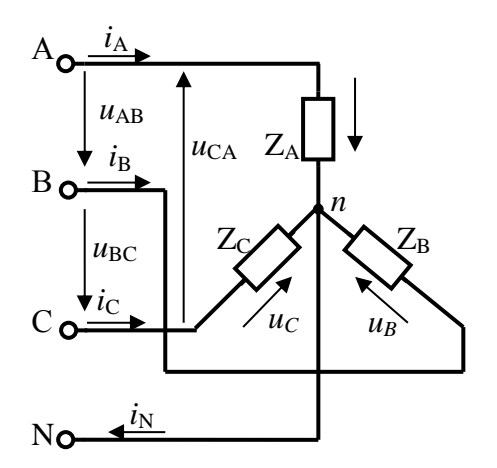

Рисунок 7.4 – Соединение нагрузки в четырехпроводную звезду при симметричной нагрузке

Напряжения на зажимах генератора и приемника называются фазными напряжениями  $U_A$ ,  $U_B$ ,  $U_C$ . Напряжения между линейными проводами  $U_{AB}$ ,  $U_{BC}$ ,  $U_{CA}$  называются линейными напряжениями. Каждое из линейных напряжений равно векторной разности соответствующих фазных напряжений:

$$
\overrightarrow{U_{AB}} = \overrightarrow{U_A} - \overrightarrow{U_B}
$$

$$
\overrightarrow{U_{BC}} = \overrightarrow{U_B} - \overrightarrow{U_C}
$$

$$
\overrightarrow{U_{CA}} = \overrightarrow{U_C} - \overrightarrow{U_A}
$$

Численные соотношения между линейными и фазными напряжениями в симметричной системе легко определить на основании векторной диаграммы (рисунок 7.5)

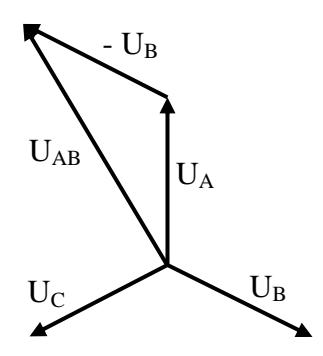

Рисунок 7.5 – Векторная диаграмма при симметричной нагрузке

Действующие значения напряжения меньше линейного в  $\sqrt{3}$  раз:

$$
U_{\rm A} = U_{\rm B} = U_{\rm C} = U_{\rm \varphi} = \frac{U_{\rm \pi}}{\sqrt{3}}
$$

Таким образом, при симметричной нагрузке (асинхронные и синхронные электродвигатели, трехфазные печи и т.п.) нейтральный провод бесполезен, поэтому его не применяют.

При несимметричной нагрузке (осветительные сети, однофазные двигатели, бытовые электроприемники и т.п.) когда

$$
Z_A \neq Z_B \neq Z_C
$$

напряжения на фазах потребителя определяются:

$$
\dot{U}_A = \dot{E}_A - \dot{U}_N;
$$

$$
\dot{U}_B = \dot{E}_B - \dot{U}_N;
$$
  

$$
\dot{U}_C = \dot{E}_C - \dot{U}_N.
$$

Токи в фазах потребителя несимметричны ввиду несимметричности сопротивпений<sup>.</sup>

$$
\dot{I}_A = \frac{U_A}{Z_A};
$$
\n
$$
\dot{I}_B = \frac{\dot{U}_B}{Z_B};
$$
\n
$$
\dot{I}_C = \frac{\dot{U}_C}{Z_C};
$$

Ток в нейтральном проводе существует, его величина зависит от степени несимметрии фазных токов, но обычно он значительно меньше линейных то-KOB.

Если при несимметричной нагрузке нулевой провод будет отсутствовать  $(Z_N = \infty, Y_N = 0)$ , то появится напряжение на нейтрали. Фазные напряжение не будут составлять симметричную систему, а поэтому фазные токи окажутся еще более несимметричными, тога векторная диаграмма примет следующий вид (рисунок 7.6):

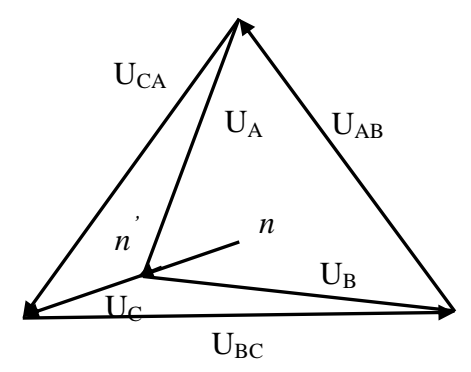

Рисунок 7.6 – Векторная диаграмма при несимметричной нагрузке и отсутствии нулевого провода

В случае обрыва одного из линейных проводов (например, А) возникает напряжение на месте разрыва в 1,5 раза большее, чем  $U_{\phi}$ . На фазах В и С появляются напряжения, которые в сумме равны линейному. Если нагрузка резко несимметричная, то одно из напряжений кажется больше фазного. Нормальная работа потребителей в этом случае невозможна.

Кроме того, фазные напряжения не будут оставаться постоянными, они будут изменяться с изменением сопротивлений фаз потребителя.

Таким образом, нейтральный провод выравнивает фазные напряжения при несимметричной нагрузке и делает возможным его работу.

При соединении по схеме «треугольник» приемники фаз  $Z_{AB} = Z_{BC} = Z_{CA}$ подключают к линейным проводом (рисунок 7.7) Поэтому действующие значения линейных напряжений равны действующим значениям фазных напряжений. Эти напряжения  $U_{AB}$ ,  $U_{BC}$ ,  $U_{CA}$  не зависят от нагрузки, поскольку задаются непосредственно сетью. Значит, для любой нагрузки при симметричном питании  $U_{AB} = U_{BC} = U_{CA} = U_{\pi} = U_{\phi}$ .

Токи в линейных проводах  $i_A$ ,  $i_B$ ,  $i_C$  - линейные, их действующие значения соответственно  $I_A$ ,  $I_B$ ,  $I_C$ . Токи в фазах приемников  $i_{AB}$ ,  $i_{BC}$ ,  $i_{CA}$  – фазные, их действующие значения равны  $I_{AB}$ ,  $I_{BC}$ ,  $I_{CA}$  не равны линейным токам. При симметричной нагрузке действующие значения фазных токов одинаковые:

$$
I_{AB} = I_{BC} = I_{CA} = I_{\phi} = \frac{U_{\phi}}{Z_{\phi}} = \frac{U_{\pi}}{Z_{\phi}}
$$

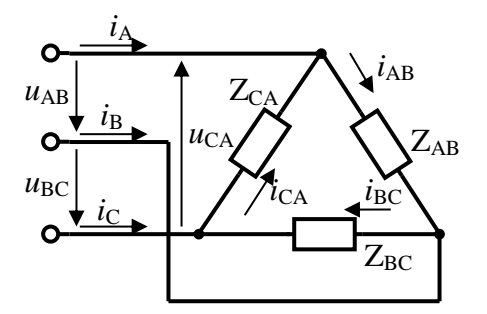

Рисунок 7.7 - Схема включения нагрузки в треугольник

Построение векторной диаграммы, изображенной на рисунке 7.8 начинают с векторов напряжений  $\dot{U}_{AB}$ ,  $\dot{U}_{BC}$ ,  $\dot{U}_{CA}$ , образующих равносторонний треугольник. Далее откладывают векторы фазных токов  $i_{AB}$ ,  $i_{BC}$ ,  $i_{CA}$ , сдвинутые от своих напряжений на один и тот же угол ф (ф>0). Векторы линейных токов

строят согласно выражениям для каждого узла треугольника, полученным по первому закону Кирхгофа в векторной форме:

$$
\begin{aligned}\n\dot{I}_A &= \dot{I}_{AB} - \dot{I}_{CA} = \dot{I}_{AB} + (-\dot{I}_{CA}); \\
\dot{I}_B &= \dot{I}_{BC} - \dot{I}_{AB} = \dot{I}_{BC} + (-\dot{I}_{AB}); \\
\dot{I}_C &= \dot{I}_{CA} - \dot{I}_{BC} = \dot{I}_{CA} + (-\dot{I}_{BC}).\n\end{aligned}
$$

Любой вектор линейного тока равен сумме двух векторов фазных токов, один из них с отрицательным знаком. Например, векторы  $I_{AB}$  и  $(-I_{AB})$  равной длины параллельны друг другу, но противоположно направлены (рисунок 7.8).

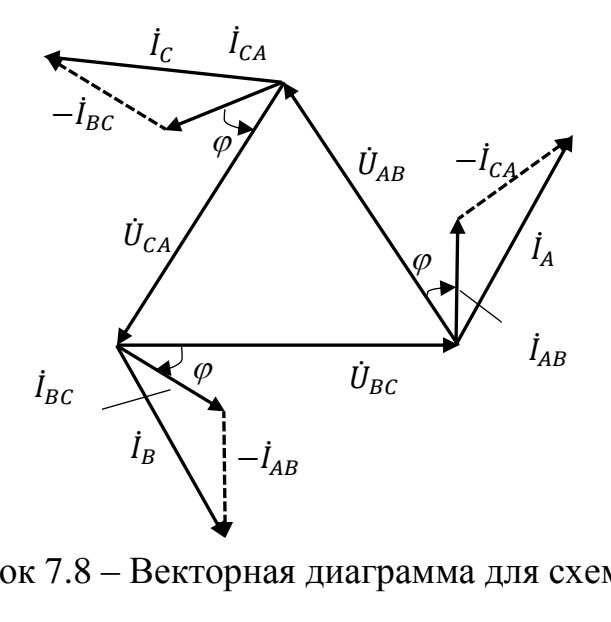

Рисунок 7.8 – Векторная диаграмма для схемы треугольник при симметричной нагрузке

Из геометрических соотношений следует, что для схемы треугольника при симметричной нагрузке линейный ток в  $\sqrt{3}$  раз больше фазного, при этом линейные и фазные напряжения равны:

$$
I_{\scriptscriptstyle\rm J\hspace{-1pt}I}=\sqrt{3}I_{\scriptscriptstyle\Phi}
$$

Полная мощность каждой фазы:

$$
S_{\phi} = U_{\phi} \times I_{\phi} = P_{\phi} + jQ_{\phi}
$$

Активная мощность фаз находится по формуле:

$$
P_{\Phi} = U_{\Phi} \times I_{\Phi} \times \cos \varphi_{\Phi}
$$

Реактивная мощность фаз находится по формуле:

$$
Q_{\Phi} = U_{\Phi} \times I_{\Phi} \times \sin \varphi_{\Phi}
$$

Активная мощность трехфазного несимметричного потребителя равна арифметической сумме мощностей отдельных фаз:

$$
P = P_{AB} + P_{BC} + P_{CA}
$$

а реактивная – алгебраической сумме:

$$
Q = Q_{AB} + Q_{BC} + Q_{CA}
$$

Полная мощность всего потребителя:

$$
S = \sqrt{P^2 + Q^2}
$$

При симметричной нагрузке мощности всех фаз одинаковы по величине и характеру, поэтому:

$$
P = 3P_{\Phi} = \sqrt{3}U_{\pi} \times I_{\pi} \times \cos \varphi;
$$
  
\n
$$
Q = 3Q_{\Phi} = \sqrt{3}U_{\pi} \times I_{\pi} \times \sin \varphi;
$$
  
\n
$$
S = 3S_{\Phi} = \sqrt{3}U_{\pi} \times I_{\pi}.
$$

Изменение сопротивления одной из фаз (несимметричная нагрузка) вызывает изменение силы тока этой фазы и токов в линейных проводах, но не приводит к изменению режима работы двух других фаз.

Соединение в треугольник исключает возможность появления повышенных напряжений на фазах потребителя при обрыве одного из проводов, как это бывает при соединении в звезду. Например, при обрыве линейного провода *С* фазы *ВС* и *СА* окажутся соединенными последовательно и включенными под линейное напряжение *UАВ*, поэтому при симметричном потребителе на каждой из фаз появится половинное линейное напряжение. Напряжение на зажимах фазы *АВ* не изменится, и она будет продолжать работать в прежнем режиме.

#### **Инструкция по выполнению практической работы.**

1. Запишите условие задачи: В каждую фазу трехфазной цепи с линейным напряжением  $U_{\text{J}}$  включены потребители  $R_A$ ,  $X_{LA}$ ,  $X_{CA}$ ,  $R_B$ ,  $X_{LB}$ ,  $X_{CB}$ ,  $K_C$ ,  $X_{LC}$ ,  $X_{CC}$ . Все вычисления необходимо произвести символическим методом расчета.

2. Исходя из заданных значений сопротивлений, определите какие элементы входят в каждую фазу и начертите схему соединением, которое задано (таблица 7.1).

3. Используя значения таблицы 7.1, запишите исходные данные согласно своему варианту.

4. Рассчитайте полное сопротивление каждой фазы.

5. Рассчитайте фазные напряжения.

6. Рассчитайте фазные и линейные токи.

7. Рассчитайте мощности активную Р, реактивную Q и полную S каждой фазы.

8. Рассчитайте мошности цепи.

9. Начертите в масштабе векторную диаграмму:

- при условии соединения звездой на векторной диаграмме отметьте: фазные ЭДС, токи, линейные и фазные напряжения;

- при условии соединения треугольником на векторной диаграмме отметьте: напряжения, линейные и фазные токи.

| № вари-<br>анта | $U_{\text{J}}$<br>B | $R_A$<br>O <sub>M</sub> | $X_{LA}$<br>O <sub>M</sub> | $X_{CA}$<br>O <sub>M</sub> | $R_{\rm B}$<br>O <sub>M</sub> | $X_{LB}$<br>O <sub>M</sub> | $X_{CB}$<br>O <sub>M</sub> | $R_{\rm C}$<br>O <sub>M</sub> | $X_{LC}$<br>O <sub>M</sub>   | $X_{CC}$<br>Oм | Тип соеди-<br>нения |
|-----------------|---------------------|-------------------------|----------------------------|----------------------------|-------------------------------|----------------------------|----------------------------|-------------------------------|------------------------------|----------------|---------------------|
| 1               | 220                 | 40                      | 20                         |                            | 40                            | 20                         |                            | 40                            | 20                           |                | Y                   |
| $\overline{2}$  | 380                 | 50                      | 50                         |                            | 50                            | 50                         |                            | 50                            | 50                           |                | $\Delta$            |
| 3               | 660                 | 60                      | -                          | 20                         | 60                            | $\qquad \qquad$            | 20                         | 60                            | $\qquad \qquad \blacksquare$ | 20             | Y                   |
| $\overline{4}$  | 220                 | 20                      |                            | 40                         | 20                            |                            | 40                         | 20                            |                              | 40             | $\Delta$            |
| 5               | 380                 | 40                      | 30                         |                            | 40                            | 30                         |                            | 40                            | 30                           |                | Y                   |
| 6               | 660                 | 50                      | 40                         |                            | 50                            | 40                         |                            | 50                            | 40                           |                | Δ                   |
| $\tau$          | 220                 | 60                      |                            | 50                         | 60                            |                            | 50                         | 60                            |                              | 50             | Y                   |
| 8               | 380                 | 80                      |                            | 70                         | 80                            |                            | 70                         | 80                            |                              | 70             | $\Delta$            |
| 9               | 660                 | 100                     | 90                         |                            | 100                           | 90                         |                            | 100                           | 90                           |                | Y                   |
| 10              | 220                 | 40                      | 20                         |                            | 40                            | $\overline{2}$             |                            | 40                            | 20                           |                | Δ                   |

Таблица 7.1 – Исходные данные

# **Содержание отчета по практической работе (форма отчета приведена в приложении А).**

- 1. Номер практической работы, ее тема.
- 2. Учебная цель работы.
- 3. Схема и исходные данные согласно своему варианту.
- 4. Расчеты пунктов 4-7.
- 5. Векторная диаграмма в масштабе.

**Раздел 3 «Электрические цепи переменного тока».**

# <span id="page-49-0"></span>**Тема 3.8 «Электрические цепи с несинусоидальными периодическими токами и напряжениями».**

## **Практическая работа №8**

«Расчет электрических цепей с несинусоидальными ЭДС и токами»

<span id="page-49-1"></span>**Учебная цель:** закрепить навыки расчета электрических цепей с несинусоидальными ЭДС и токами.

### **Обеспеченность занятия (средства обучения):**

Методические указания по выполнению практической работы;

- Калькулятор;
- Карандаш;
- Шариковая ручка;
- Линейка.

### **Краткие теоретические материалы по теме практической работы.**

Расчет линейных электрических цепей несинусоидального тока.

В электротехнических установках токи и напряжения могут отличаться от синусоидальных. Причиной появления несинусоидальных напряжений и токов могут быть генераторы и потребители электрической энергии.

В электрических генераторах основной причиной несинусоидального напряжения (ЭДС) является неравномерное распределение магнитного потока в зазоре между статором и ротором.

Причиной появления несинусоидальных токов или напряжений в потребителях являются их нелинейные вольт-амперные характеристики. Несинусоидальные токи и напряжения возникают в нелинейных электрических цепях переменного тока (катушки со стальными сердечником, полупроводниковые приборы и др.)

Несинусоидальные колебания могут быть периодическими и непериодическими. При рассмотрении периодических несинусоидальных колебаний можно воспользоваться теоремой Фурье. Согласно этой теореме любая периодически изменяющаяся величина может быть представлена в виде суммы постоянной составляющей и ряда синусоидальных составляющих с кратными частотами.

Синусоидальные составляющие несинусоидальных величин называются гармониками. Синусоидальная составляющая, частота которой равна частоте несинусоидальной периодической величины, называется основной или первой гармоникой. А синусоидальные составляющие, частоты которых в 2, 3, ... k раз больше частоты несинусоидальной величины, называются соответственно 2-й, 3-й, к-й гармоникой.

Аналитическое выражение несинусоидальной периодической функции можно записать в виде:

$$
f(\omega t) = A_0 + A_1 \sin(\omega t + \psi_1) + A_2 \sin(2\omega t + \psi_2) + A_3 \sin(3\omega t + \psi_3) + \cdots
$$
  
+  $A_k \sin(k\omega t + \psi_k)$ ,

где  $f(\omega t)$ -несинусоидальная периодическая величина, изменяющаяся с частотой  $\omega$ ;  $A_0$ -постоянная составляющая несинусоидальной величины;  $A_1$ ;  $A_2$ ;  $A_3$ ;...  $A_k$ -амплитуды соответственной 1-й, 2-й, 3-й и k-й гармоник, т.е. синусоидальных составляющих с частотой  $\omega$ ,  $2\omega$ ,  $3\omega$ , ...  $k\omega$ ; $\psi_1$ ,  $\psi_2$ ,  $\psi_3$ , ...  $\psi_k$  начальные фазы соответственно 1-й, 2-й, 3-й и к-й гармоники.

 $f(\omega t) = A_1 \sin(\omega t + \psi_1) + A_3 \sin(3\omega t + \psi_3) + A_5 \sin(5\omega t + \psi_5)$ 

то сопротивление этой линейной цепи для различных гармоник имеет равные значения.

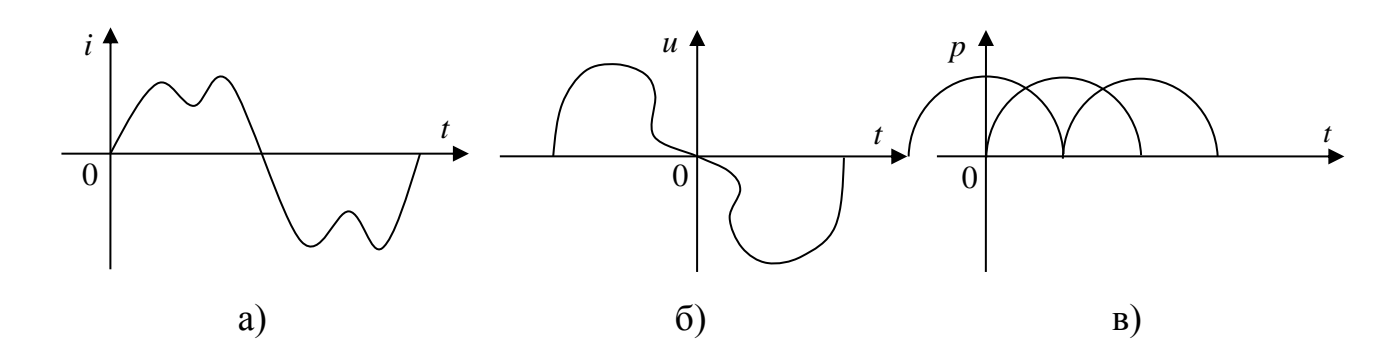

Рисунок 8.1

Активное сопротивление R для всех гармоник одинаково.

Индуктивное сопротивление  $X_{\text{I}}=0$ Lс увеличением номера гармоники увеличивается, так как увеличивается частота ω и для любого гармоники может быть определено выражением:

$$
X_{Lk} = k\omega L = kX_{L1}
$$

где k- номер гармоники;  $X_{L1}$ -индуктивное сопротивление первой гармоники.

Емкостное сопротивление  $X_c = \frac{1}{\sqrt{2\pi}}$  $\frac{1}{\omega c}$ с увеличением номера гармоники уменьшается и для любой гармоники определяется выражением:

$$
X_{Ck} = \frac{1}{k\omega C} = \frac{X_{C1}}{k}
$$

где k- номер гармоники;  $X_{c1}$ - емкостное сопротивление первой гармоники.

Полное сопротивление неразветвленной линейной цепи для любой гармоники:

$$
Z_k = \sqrt{R^2 + (X_{Lk} - X_{Ck})^2}
$$

Сдвига фаз между током и напряжением для любой гармоники:

$$
\varphi_k = \arctg \frac{X_k}{R} = \arctg \frac{X_{Lk} - X_{Ck}}{R}
$$

Угол сдвига фаз φ может быть положительным или отрицательным в зависимости от характера цепи для определенной гармоники  $(X_L > X_C \mu)$ .

Амплитуды токов для каждой гармоники:

$$
I_{mk} = \frac{U_{mk}}{Z_k}
$$

Мгновенное значение несинусоидального тока в линейной цепи рисунок 16.2 с заданными несинусоидальным напряжением *u*:

$$
i = I_{m1} \sin(\omega t + \psi_1 - \varphi_1) + I_{mk} \sin(3\omega t + \psi_3 - \varphi_3) + I_{m5} \sin(5\omega t + \psi_5 - \varphi_5)
$$

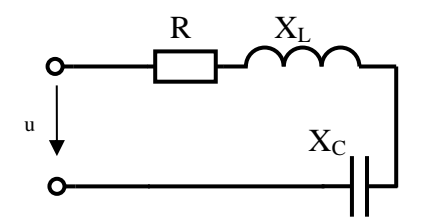

Рисунок 8.2 - Неразветвленная цепь переменного тока

Если в неразветвленной цепи включен конденсатор, а в приложенном к этой цепи несинусоидальном напряжении имеется постоянная составляющая, то ток постоянной составляющей равен нулю, так как для постоянной составляющей конденсатор представляет разрыв цепи.

Если задан несинусоидальный ток в линейной цепи и k-я гармоника записана в виде  $i_k = I_{mk} \sin(k\omega t + \psi_k)$ , то напряжение этой гармоники  $u_k = U_{mk} \sin(k\omega t + \psi_k).$ 

Расчет линейных электрических цепей с несинусоидальными напряжениями и токами производится с использованием следующих математических выражений.

 $I = \sqrt{I_0^2 + I_1^2 + I_2^2 + \dots + I_k^2}$  - действующее значение несинусоидального

тока,

где  $I_0$  – постоянная составляющая;

 $I_{k}$ - действующее значение тока k-й гармоники.

 $U = \sqrt{U_0^2 + U_1^2 + U_2^2 + \cdots + U_k^2}$  - действующее значение несинусоидально-

го напряжения,

где  $U_0$  – постоянная составляющая;

Uk- действующее значение напряжения k-й гармоники.

$$
P = P_0 + P_1 + P_2 + \dots + P_k = U_0 I_0 + U_1 I_1 \cos \varphi_1 + U_2 I_2 \cos \varphi_2 + \dots +
$$

 $U_k I_k cos \varphi_k$ - активная мощность в линейной цепи с несинусоидальными напряжениями и токами.

 $Q = Q_0 + Q_1 + Q_2 + \cdots + Q_k = U_0 I_0 + U_1 I_1 \sin \varphi_1 + U_2 I_2 \sin \varphi_2 + \cdots + U_k I_k \sin \varphi_k$ - реактивная мощность в линейной цепи с несинусоидальными напряжениями и токами.

S=UI– полная мощность в линейной цепи с несинусоидальными напряжениями и токами, где U- действующее значение напряжения;I- действующее значение тока.

 $K_{ui} = \frac{I_1}{I}$ √ <sup>2</sup> <sup>1</sup> <sup>2</sup> <sup>2</sup> <sup>2</sup> 2 - коэффициент искажения тока.

 $K_{ui} = \frac{U_1}{\sqrt{1 - \frac{U_2}{\sqrt{1 - \frac{1}{\sqrt{1 - \frac{1}{\sqrt{1 - \$  $\frac{v_1}{\sqrt{u_0^2 + u_1^2 + v_2^2 + \dots + u_k^2}}$  - коэффициент искажения напряжения.

$$
K_r = \frac{\sqrt{I_2^2 + I_3^2 + \dots + I_k^2}}{I_1}
$$
 - коэффициент гармоник.

## **Инструкция по выполнению практической работы.**

1. Используя значения таблицы 8.1, записать исходные данные согласно своему варианту.

2. Определить следующие величины:

- сопротивление цепи для первой гармоники;
- сопротивление цепи для k-й гармоники;

амплитуды токов или напряжения 1-й –k-й гармоник;

- действующие значения токов или напряжений 1-й –k-й гармоник;
- составить уравнение общего тока или напряжения;

параметры катушки и конденсатора (сопротивления, напряжения или токи, составить уравнения).

активную мощность цепи.

Катушка с активным сопротивлением R и индуктивностью L соединена последовательно с конденсатором С (рисунок 8.2).

На зажимах цепи действует напряжение или ток *i*.

Таблица 8.1 – Исходные данные

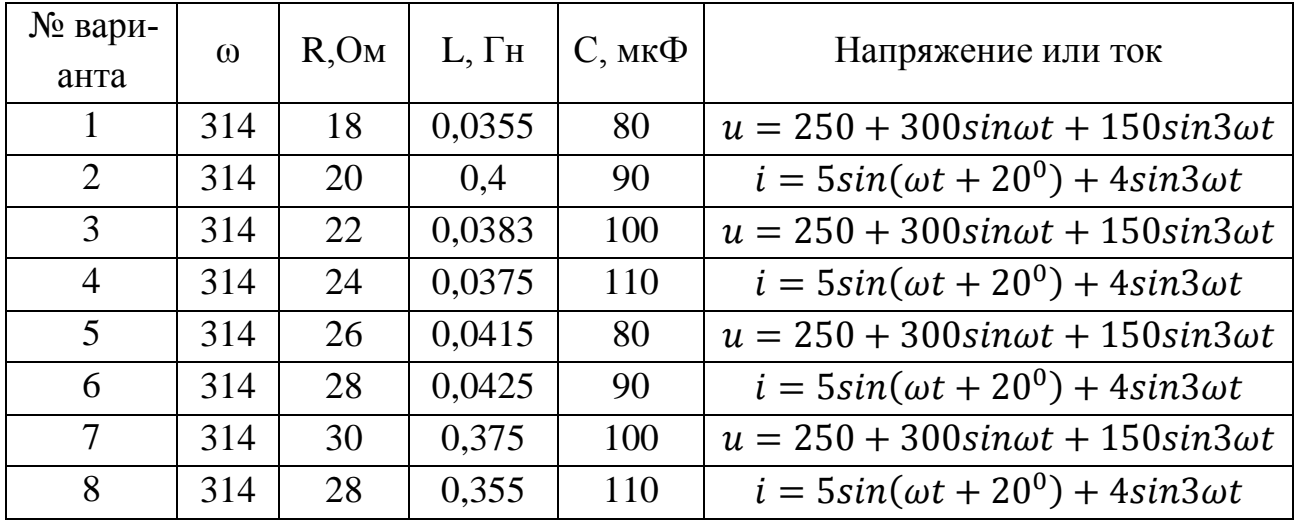

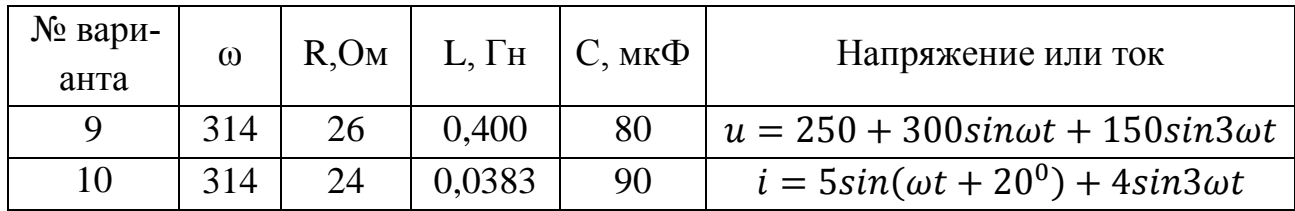

# Содержание отчета по практической работе (форма отчета приведена в приложении А).

- 1. Номер практической работы, ее тема.
- 2. Учебная цель работы.
- 3. Исходные данные согласно своему варианту (таблица 16.1).
- 4. Расчеты пункта 2.

#### **Критерии оценки результатов выполнения практической работы**

<span id="page-56-0"></span>Отчет по практической работе обязательно должен содержать ответы на контрольные вопросы, представленные в конце каждой работы.

Оценка *«отлично»* ставится студенту, если при выполнении практической работы студент выделяет данные в условии величины, переводит в систему СИ внесистемные единицы, умеет рационально делать числовые расчеты по формулам, в частности с учетом приближенных вычислений, выделяет в системе исходных уравнений неизвестные величины и выражает их через данные в условии задачи. Умеет выбрать масштаб для построения векторных диаграмм. Векторные диаграммы строит строго с учетом выбранного масштаба. Ответы на контрольные вопросы развернуты и отражают сущность раскрываемых понятий, теорий, явлений.

Оценка *«хорошо»* ставится студенту, если при решении практической работы студент выделяет данные в условии величины, переводит в систему СИ внесистемные единицы, умеет делать числовые расчеты по формулам, выделяет в системе исходных уравнений неизвестные величины и выражает их через данные в условии задачи с помощью преподавателя. Умеет выбрать масштаб для построения векторных диаграмм. Векторные диаграммы строит с учетом выбранного масштаба и допускает неточности. Ответы на контрольные вопросы развернуты и отражают сущность раскрываемых понятий, теорий, явлений, но допускаются 2-3 неточности или незначительные ошибки.

Оценка *«удовлетворительно»* ставится студенту, если при решении практической работы студент выделяет данные в условии величины, переводит в систему СИ внесистемные единицы, делает числовые расчеты по формулам с помощью преподавателя. Векторные диаграммы строит без учета выбранного масштаба и допускает неточности. В ответах на контрольные вопросы допущены ошибки в раскрытии понятий, употреблении терминов.

Оценка *«неудовлетворительно»* ставится студенту, при решении практической работы студент выделяет только данные в условии величины без перевода в систему СИ внесистемных единиц, расчеты отсутствуют. Векторные диаграммы отсутствуют. В ответах на контрольные вопросы присутствует фрагментарность и нелогичность изложения.

## **Список использованных источников**

<span id="page-58-0"></span>Основная литература:

1 Мартынова И.О. Электротехника: учебник для СПО. М.: КноРус, 2017. 304 с.

2 Мартынова И.О. Электротехника [Электронный ресурс]: учебник для СПО. М.: КноРус, 2017. 304 с. URL:<https://www.book.ru/book/920262>(договор на предоставление доступа к ЭБС).

3 Фуфаева Л.И. Электротехника: учебник для СПО. 5-е изд. М.: Академия, 2016. 384 с.

4 Полещук В.И. Задачник по электротехнике и электронике: учеб. пособие для СПО. М.: Академия, 2014. 256 с.

5 Профессиональный стандарт «Работник по ремонту трансформаторов в инженерной инфраструктуре электроснабжения населения» №784.

6 Профессиональный стандарт «Работник по обслуживанию оборудования подстанций электрических сетей» №828.

Дополнительная литература:

1 ГОСТ 1494-77. Электротехника. Буквенные обозначения основных величин.

2 ГОСТ 21.403-80. СПДС Обозначения условные графические в схемах. Оборудование энергетическое.

3 ГОСТ 2.105-95. ЕСКД Общие требования к текстовым документам.

4 ГОСТ 2.301-68. ЕСКД Общие правила выполнения чертежей. Форматы.

5 ГОСТ Р 54130-2010. Национальный стандарт Российской Федерации. Качество электрической энергии. Термины и определения.

6 Графические и буквенные обозначения в электрических схемах <http://ddecad.ru/uslovnye-oboznacheniya-v-elektricheskikh-skhemakh/> (открытый доступ, дата последнего обращения 03.11.2017).

7 Межгосударственный стандарт. Единая система конструкторской документации. Правила выполнения электрических схем <http://docs.cntd.ru/document/gost-2-702-2011-eskd/> (открытый доступ, дата последнего обращения 03.11.2017).

Интернет-ресурсы:

1 Сайт «Электротехника».<http://electrono.ru/> (открытый доступ, дата последнего обращения 11.09.2017)

2 Сайт «Школа для электрика»<http://electricalschool.info/> (открытый доступ, дат последнего обращения 11.09.2017)

3 Информационно-справочное издание «Новости электротехники» <http://www.news.elteh.ru/> (открытый доступ, дата последнего обращения 11.09.2017).

Электронные ресурсы:

1 Электронно-библиотечная система IPRbooks. URL:

http:/[/www.iprbookshop.ru](http://www.iprbookshop.ru/) (договор на предоставление доступа к ЭБС IPRbooks).

2 Электронно-библиотечная система book.ru. URL:<https://www.book.ru/> (договор на предоставление доступа к ЭБС book.ru).

Образец оформления Отчета по практической работе

Практическая работа №1

<span id="page-60-1"></span><span id="page-60-0"></span>«Определение электрического сопротивления и проводимости проводников,

резисторов и реостатов»

**Учебная цель:** закрепить навыки расчета и выбора электрических сопротивлений.

# **Программа работы.**

1. Через проводник в течение 1ч проходит заряд 3700 Кл. Определить ток в электрической цепи.

Дано: Решение:  $t = 1$   $\theta = 3600 \text{ c}$   $I = \frac{q}{t}$  $\frac{q}{t} = \frac{3}{3}$  $\frac{3700}{3600}$  =  $\overline{q}$ I

Ответ:  $I = 1,03$  А

# ЛИСТ СОГЛАСОВАНИЯ

<span id="page-61-0"></span>СОГЛАСОВАНО

 $\mathbb{C}[\mathbb{C}^{\infty}]$  .

Старший методист

 $\frac{1}{2}$ 

S

Методист по ИТ

ame

M.B. Orc Ù.

Ю.В. Пеховкина